# <span id="page-0-0"></span>MiTAC Mini-ITX Board PD14EHI Product Guide

# **Mini-ITX Board Features**

This chapter briefly describes the features of Mini-ITX Board PD14EHI. Below [to](#page-0-0) summarizes the major features of the industrial motherboard.

# **Feature Summary**

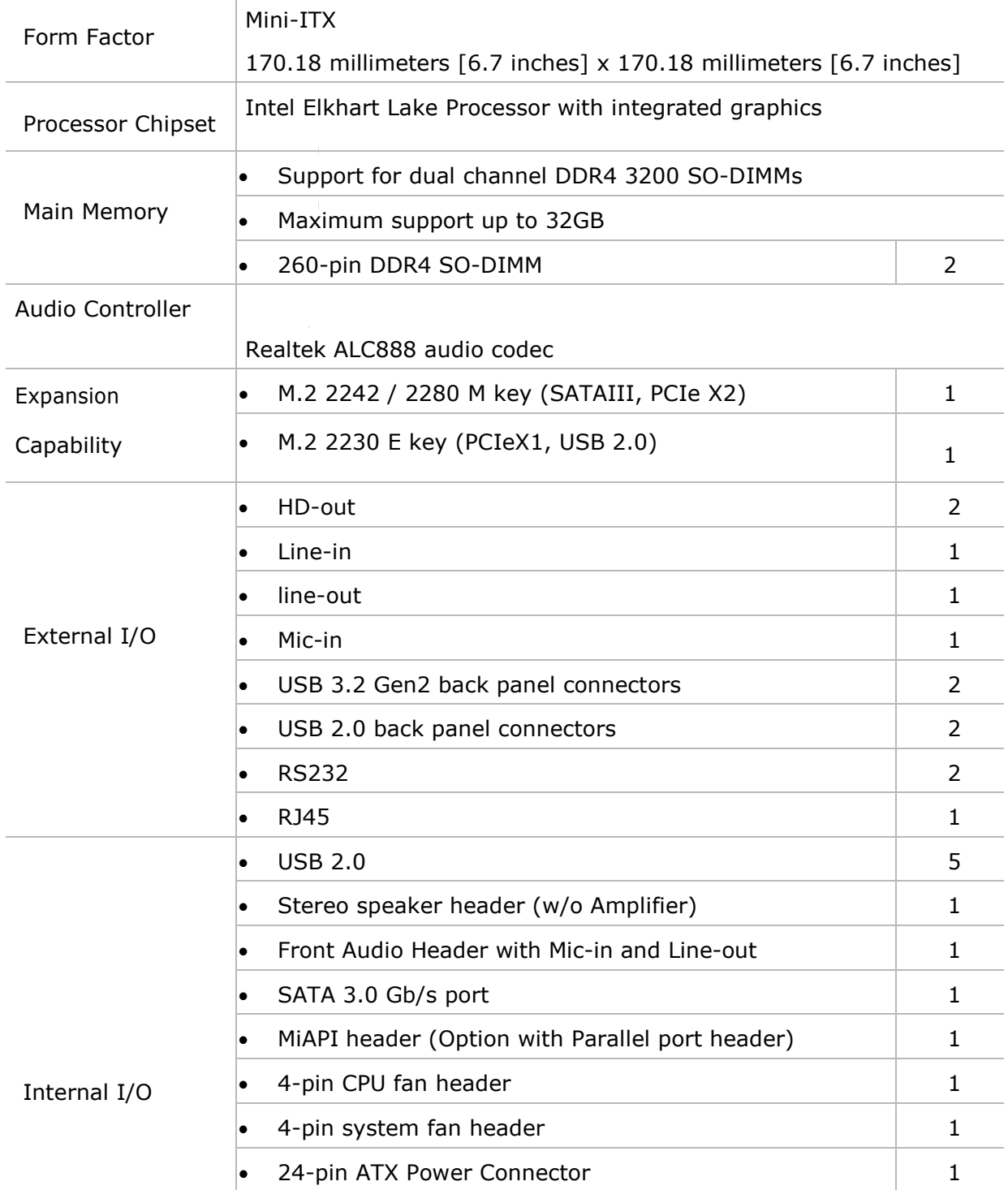

### **TABLE: MITAC DESKTOP BOARD PD14EHI FEATURES**

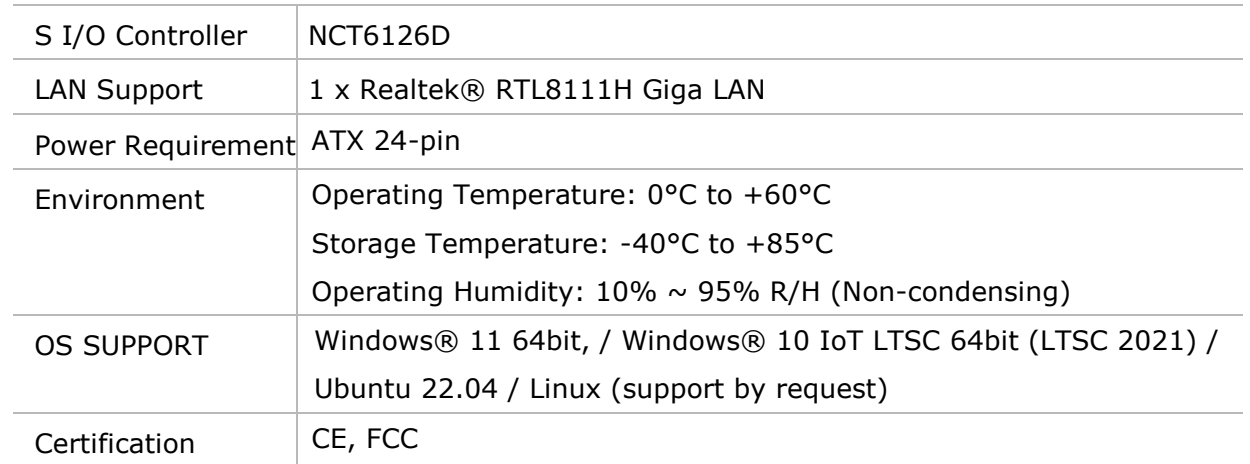

# 1. Hardware Specification

# 1.1 HW Design

# 1.1.1Block Diagram

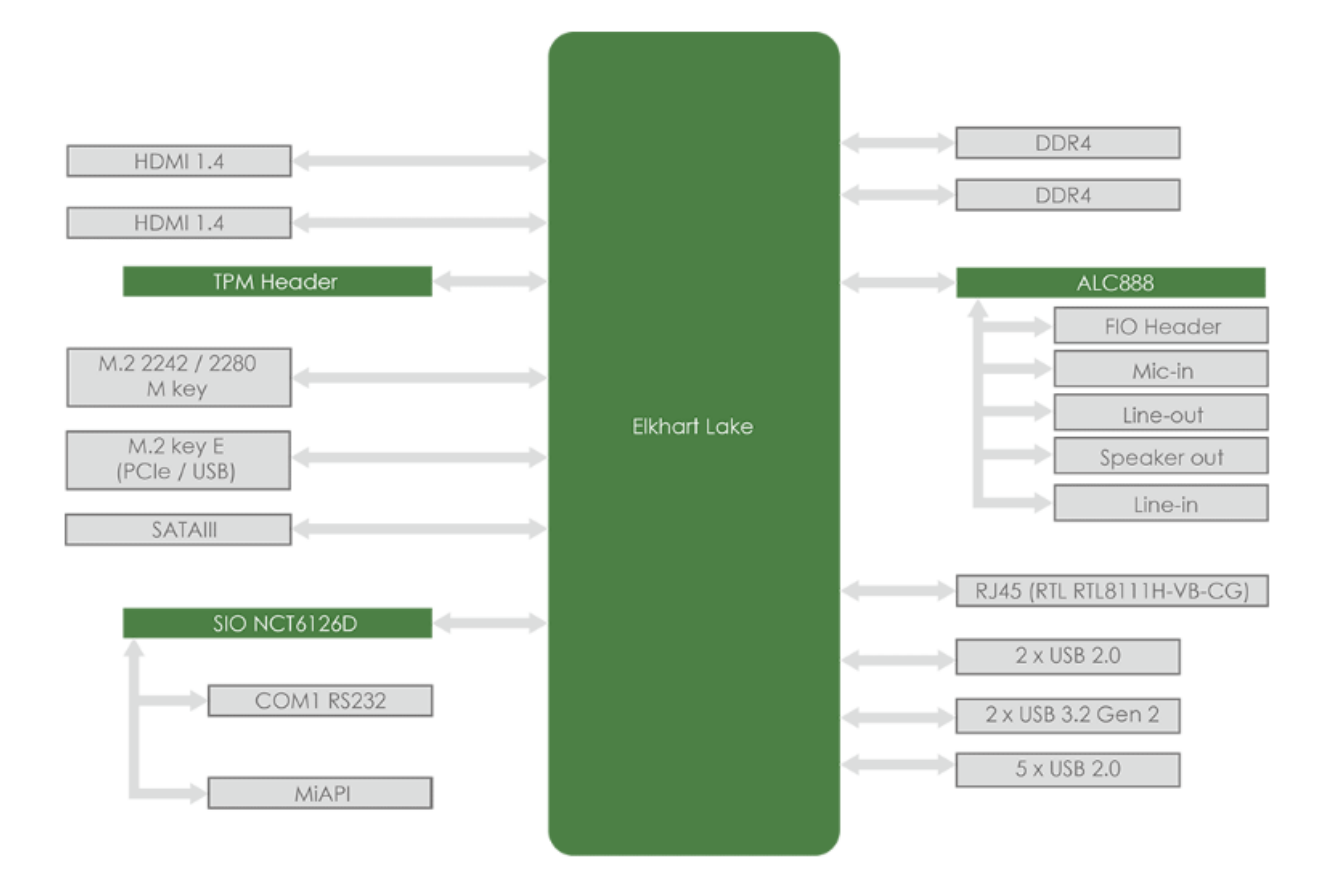

# 1.1.2 Placement

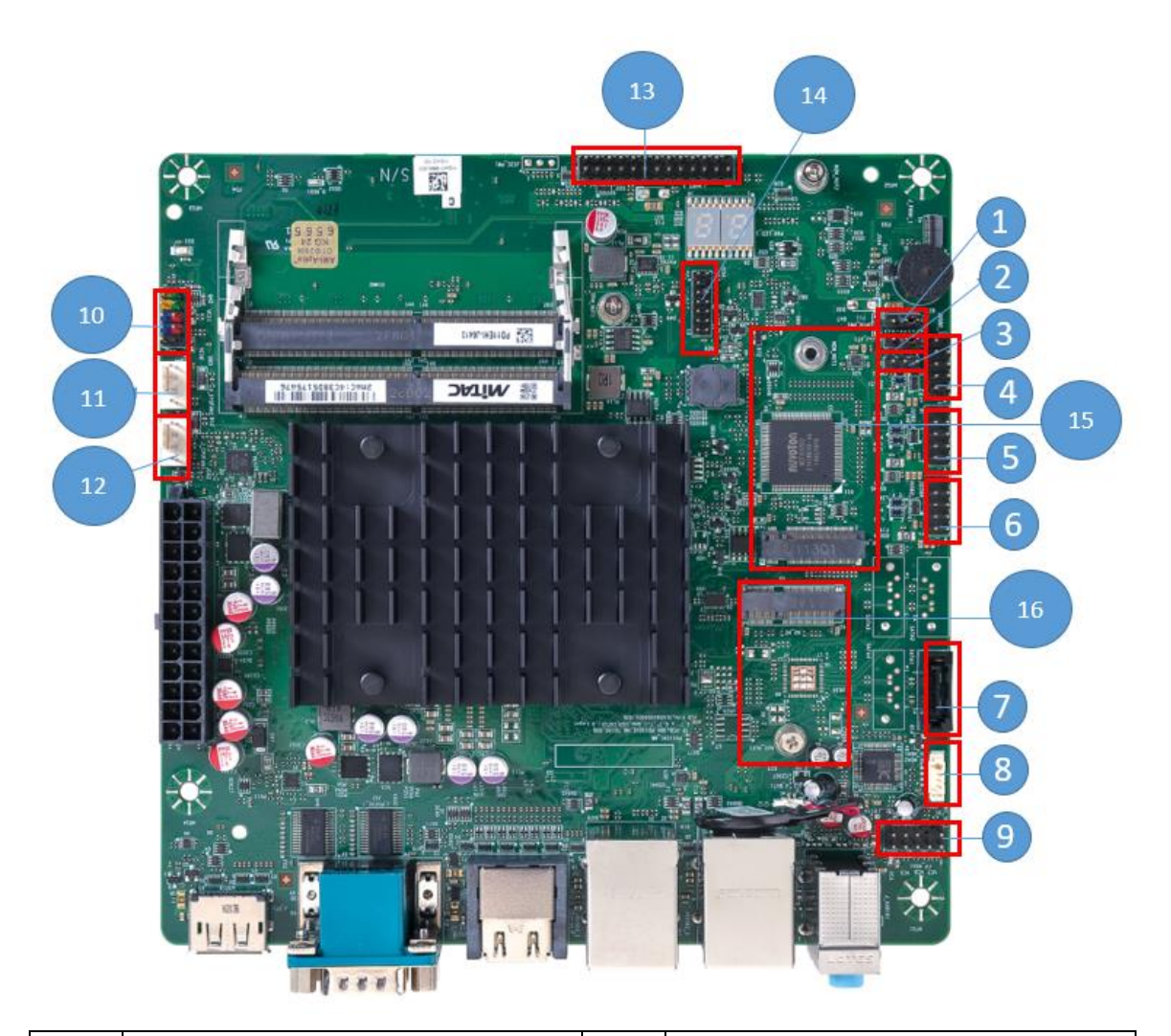

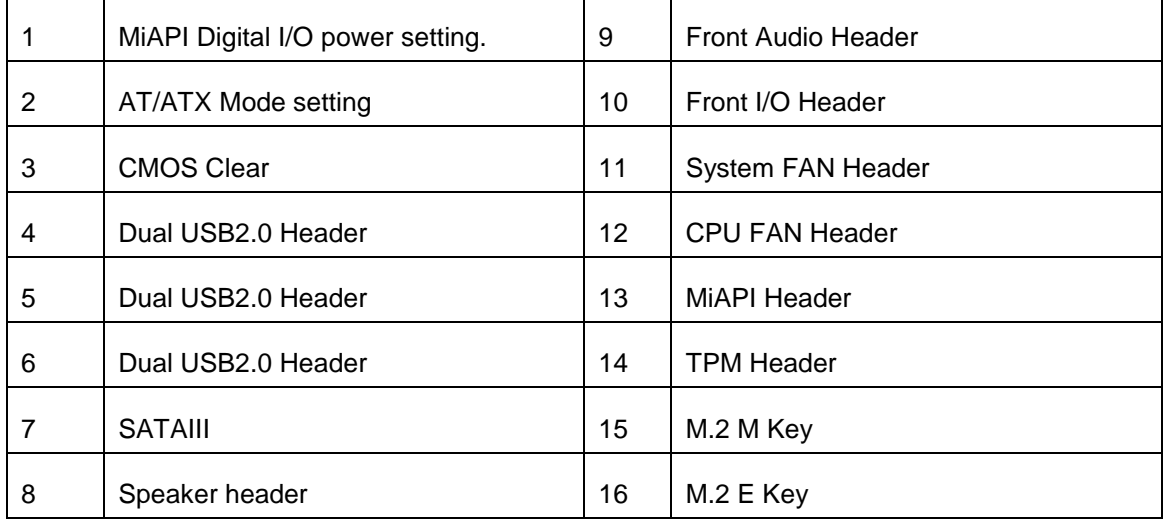

# 1.1.3 Placement – Rear IO

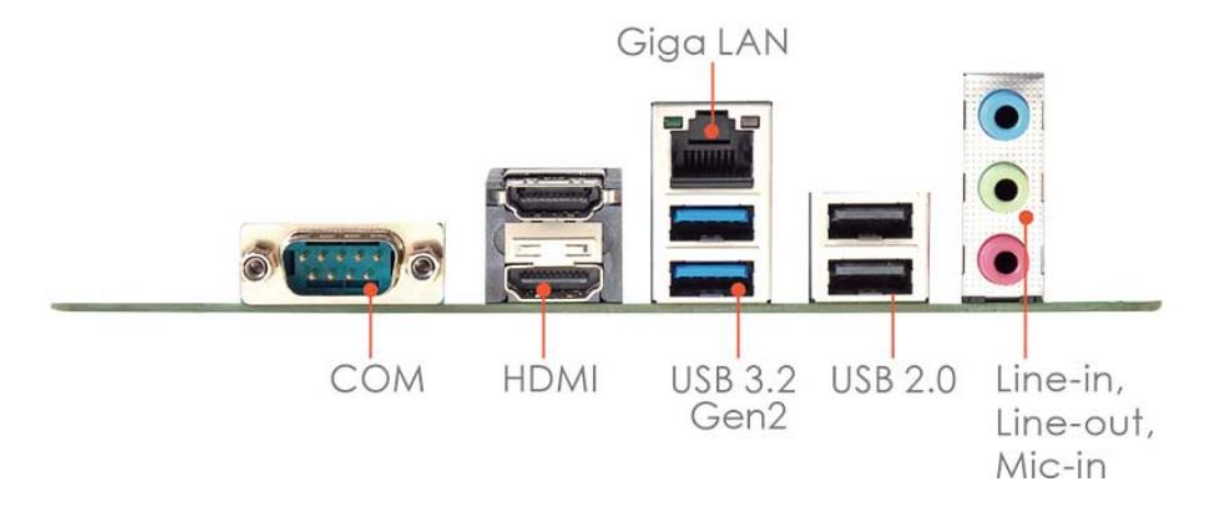

# 2.1 Jumper Setting

1. JPIO\_PW1

MiAPI Digital I/O power setting.

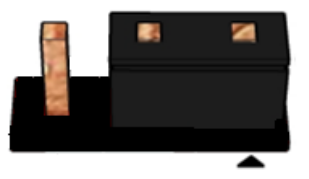

Default: Set JP on pin 1-2 for 3.3V support

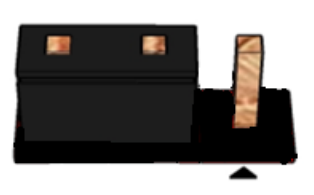

Set JP on pin 2-3 for 5V support

2. J\_AT1

AT/ATX Mode setting.

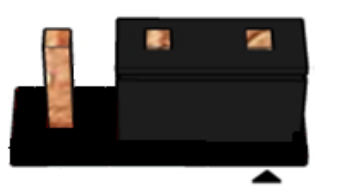

Default: Set JP on pin 1-2: ATX Mode

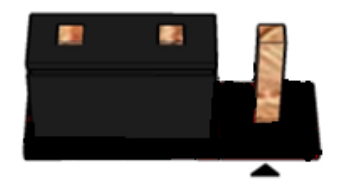

Set JP on pin2-3: AT Mode

3. J\_CMOS1 CMOS Clear

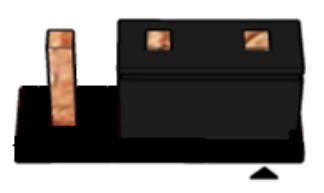

Pins 1&2: jumper position for CMOS Reset

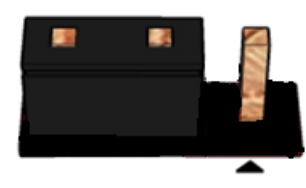

Default Set JP on pin 2-3: no

# 2.2 Connector Pinout

4. JUSB2\_3

Dual USB2.0 Header

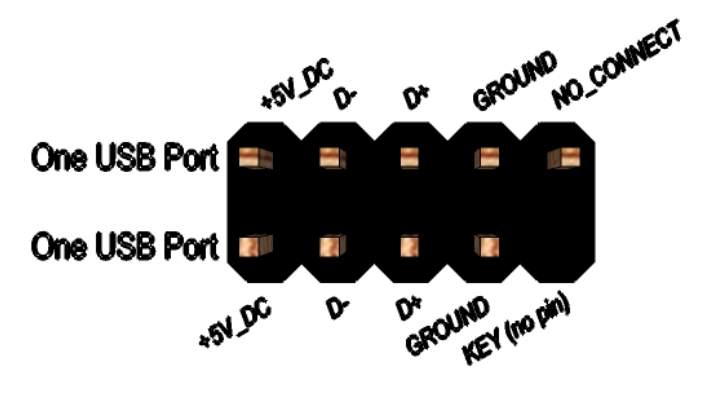

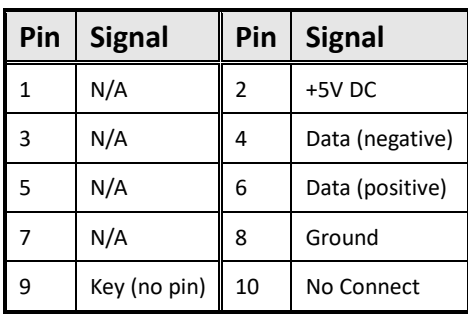

### 5. JUSB2\_2

Dual USB2.0 Header

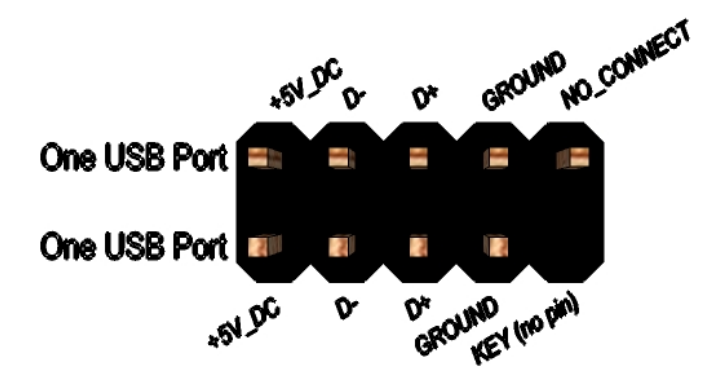

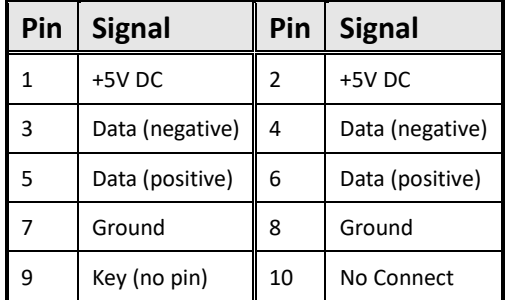

### 6. JUSB2\_1

Dual USB2.0 Header

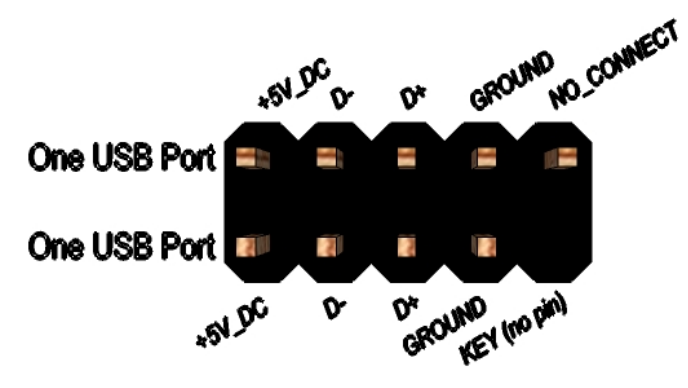

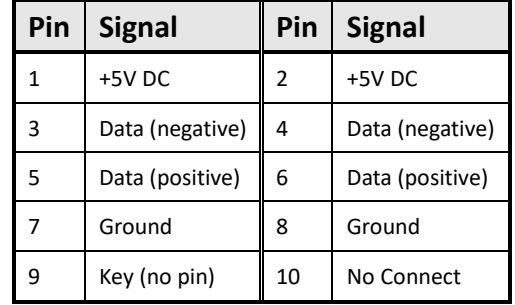

8. INT\_SPK1 Speaker header

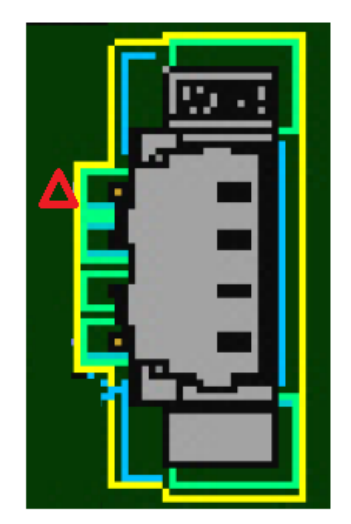

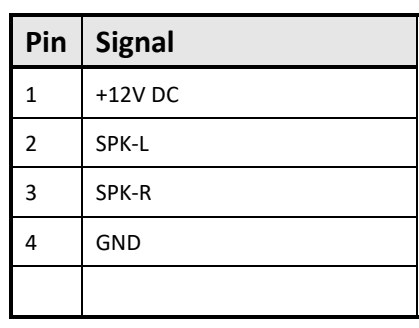

### 9. FP\_HDA1

Front Audio Header

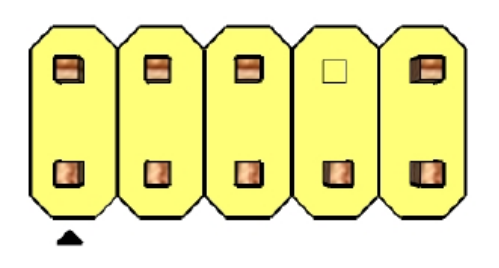

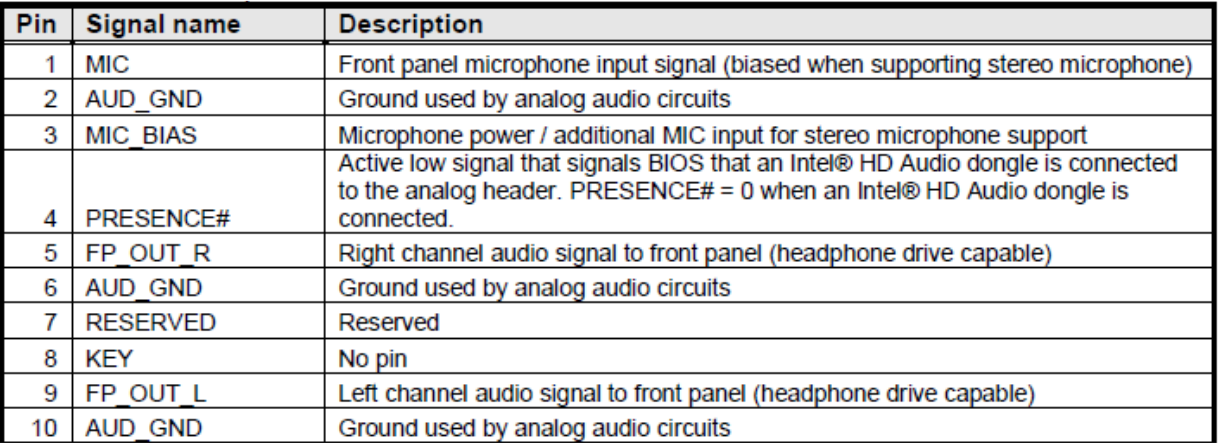

### 10. FIO1

Front I/O Header

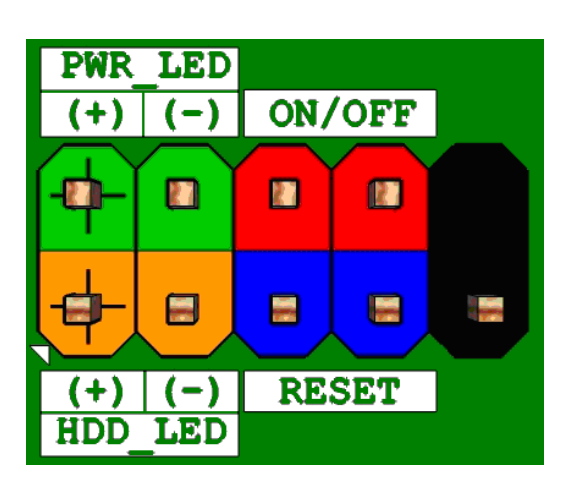

11. J\_CPUFAN1

CPU FAN Header

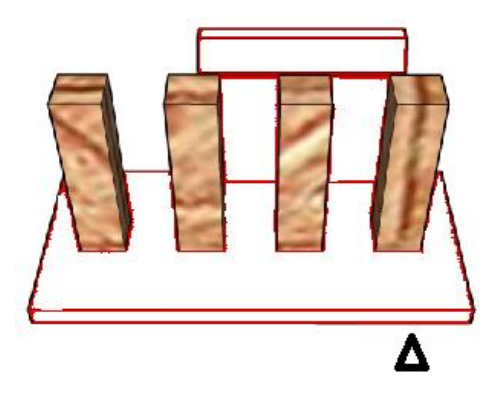

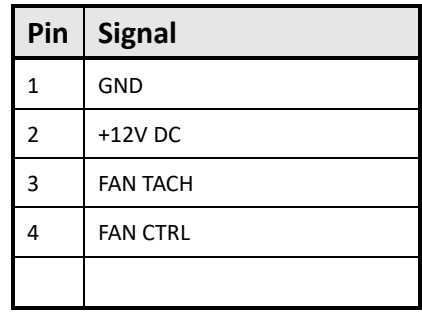

12. J\_SYSFAN1 System FAN Header

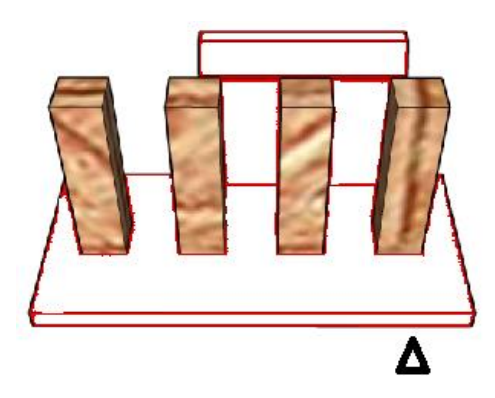

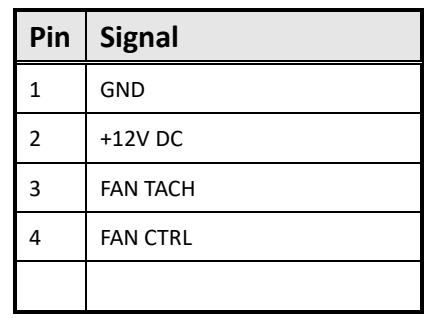

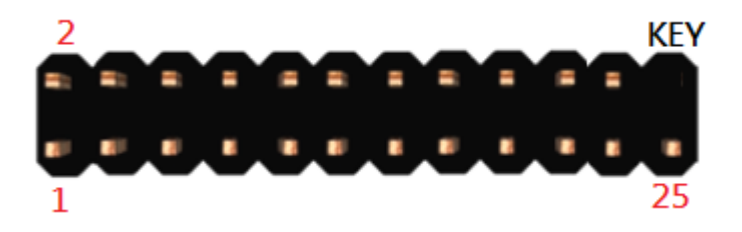

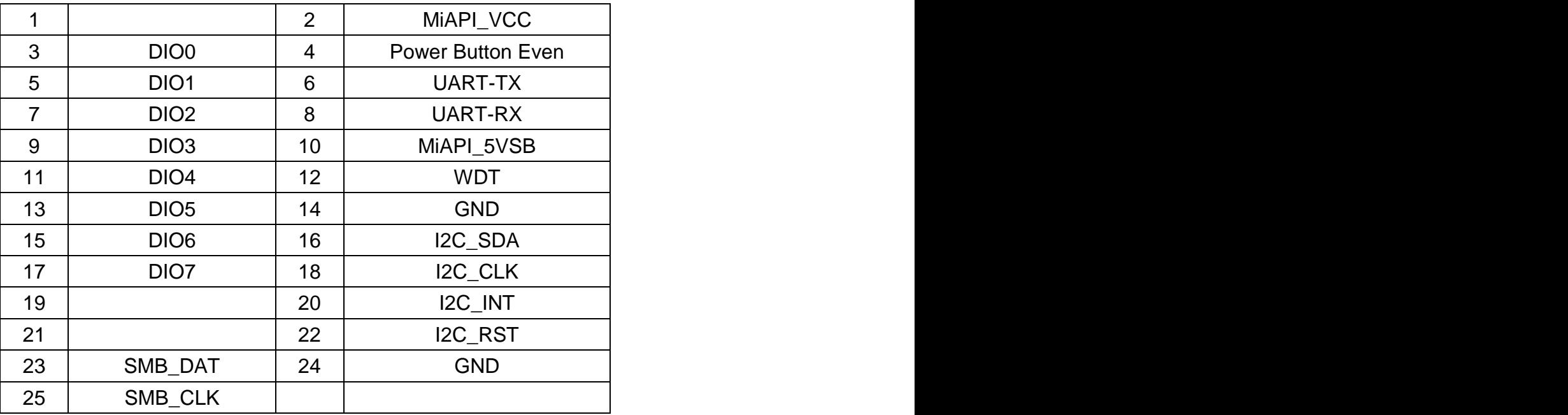

### 14. J\_TPM1

For eSPI TPM Module

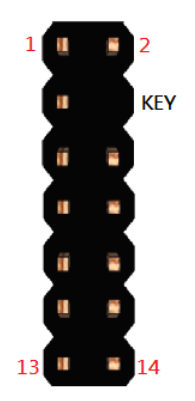

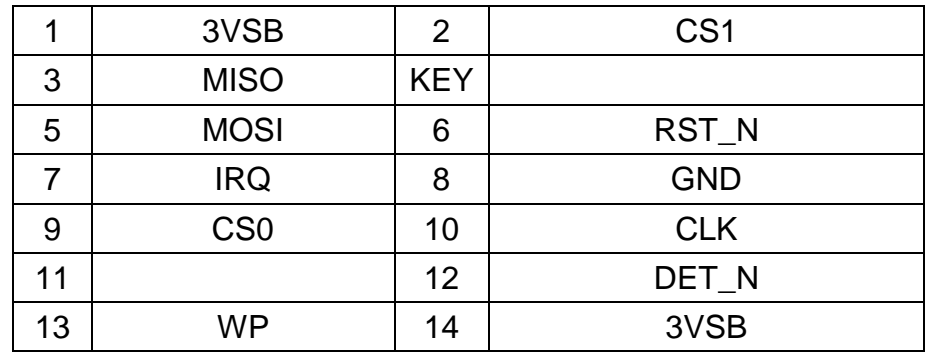

# **PD14EHI**

# **BIOS SETUP SPEC**

# **1 Main Page**

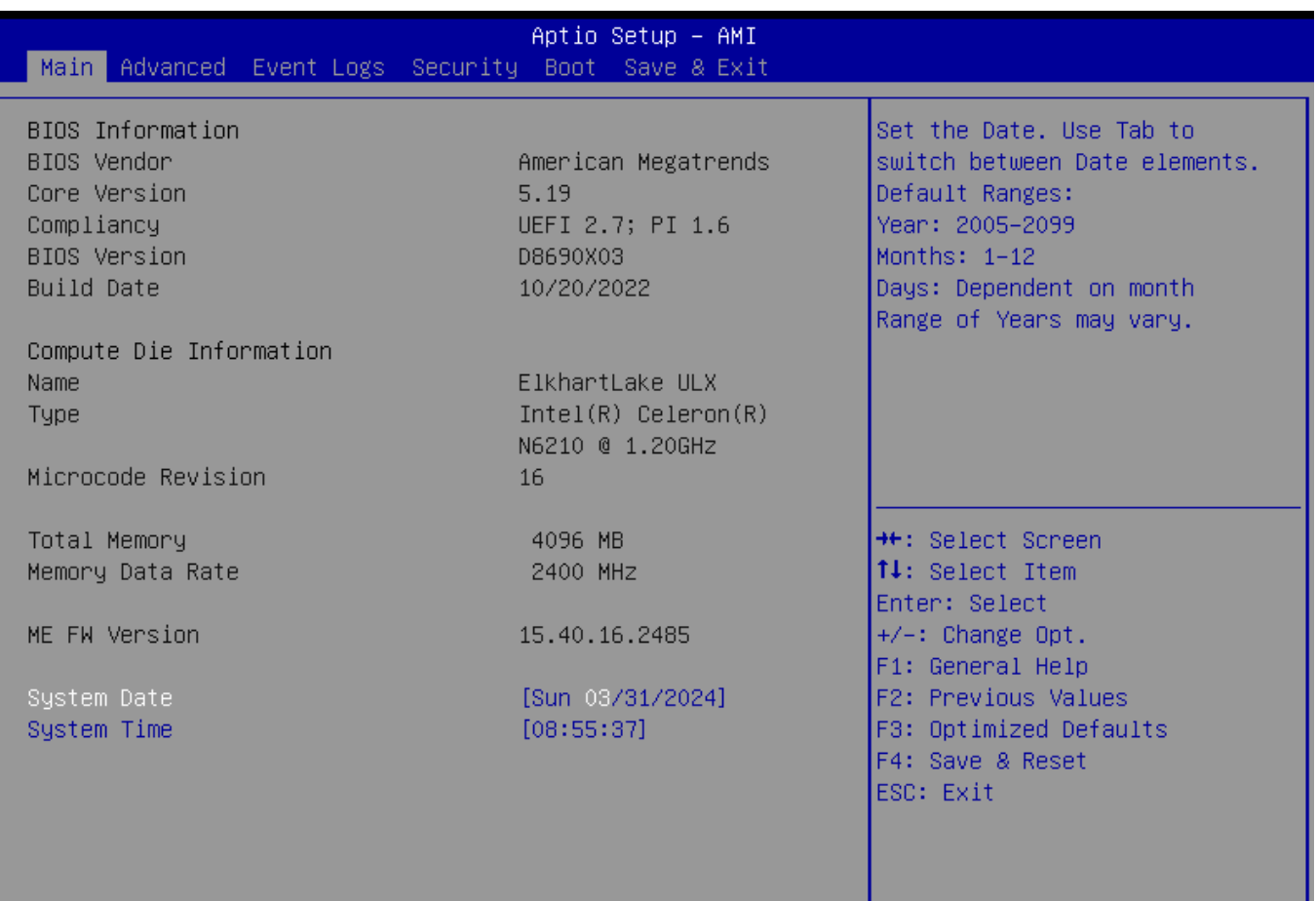

# Version 2.22.1282 Copyright (C) 2022 AMI

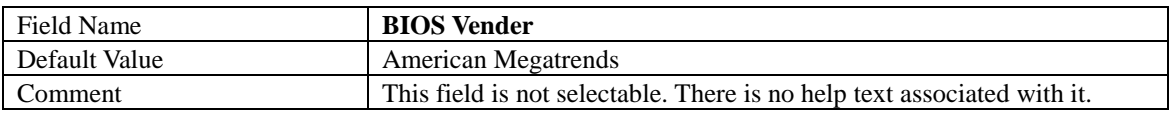

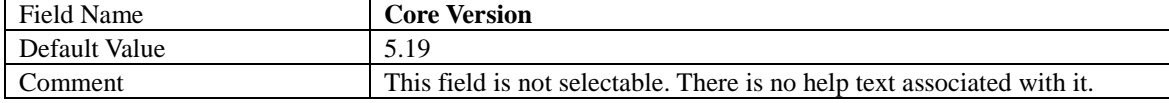

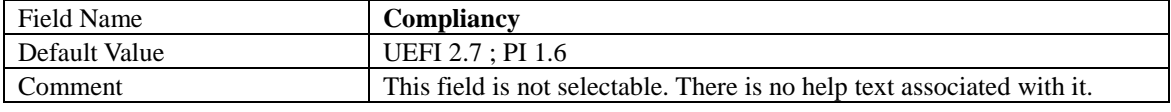

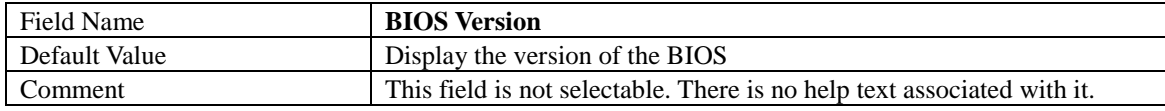

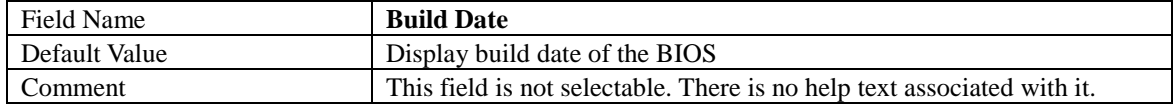

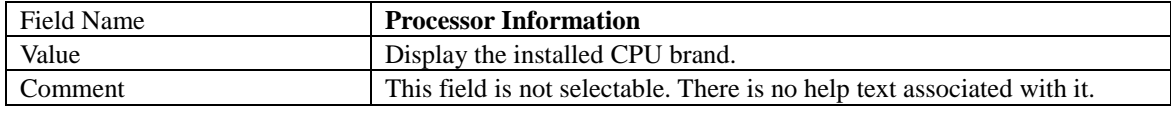

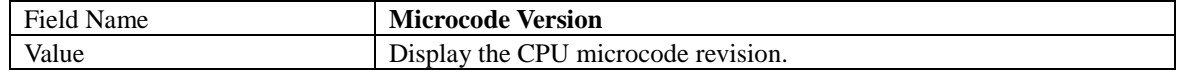

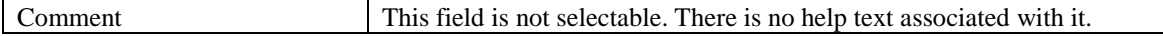

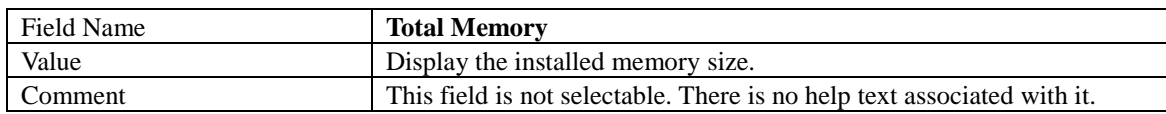

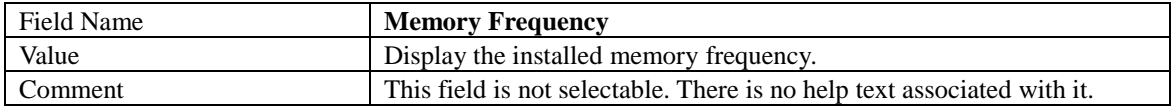

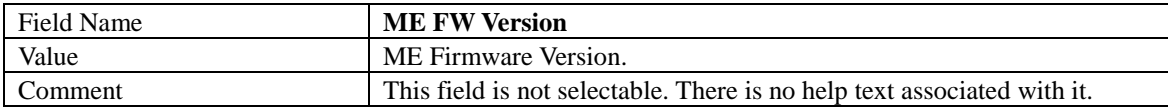

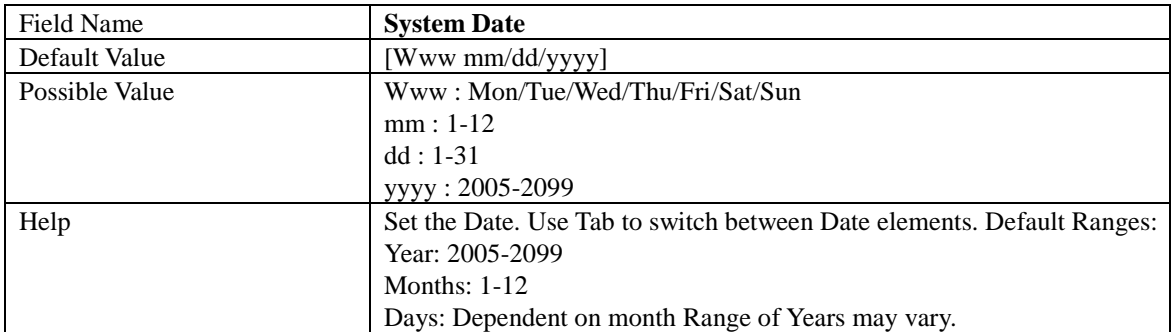

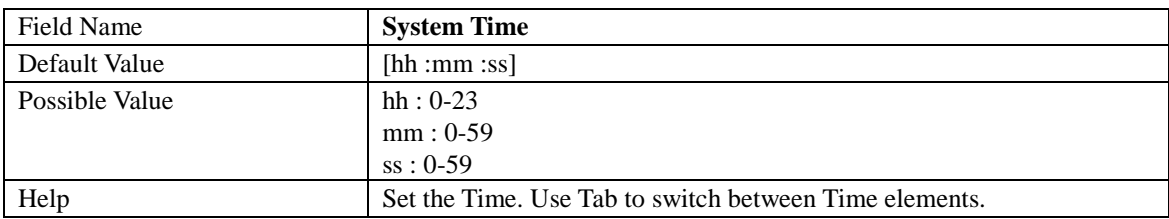

# **2 Advanced Page**

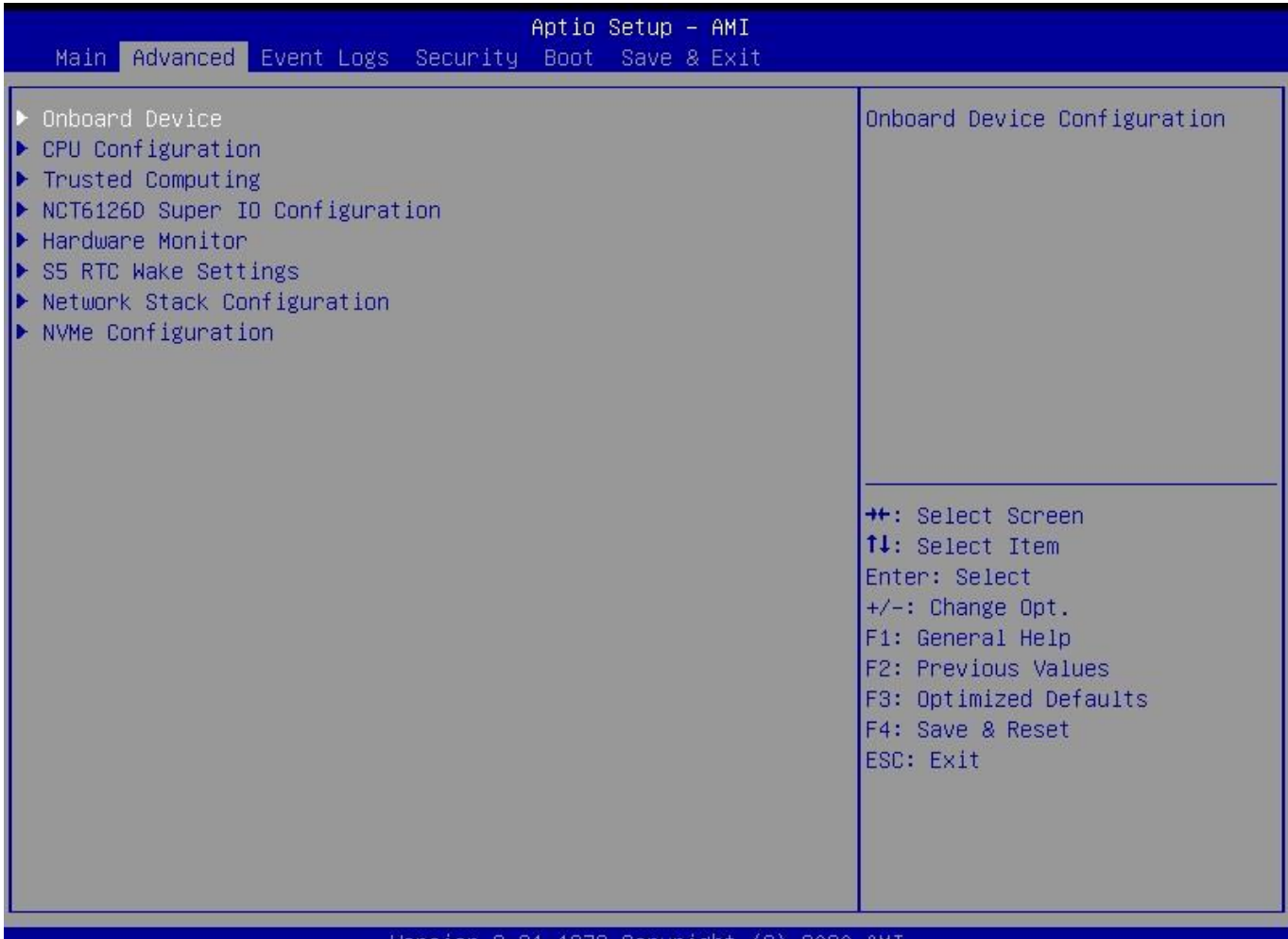

### sion 2.21.1278 Copyright 火じナ .2020 AM.

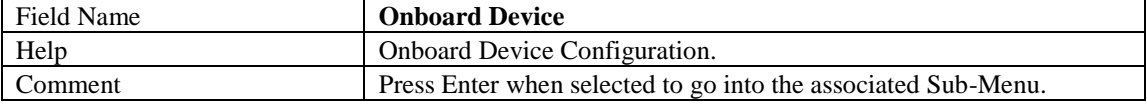

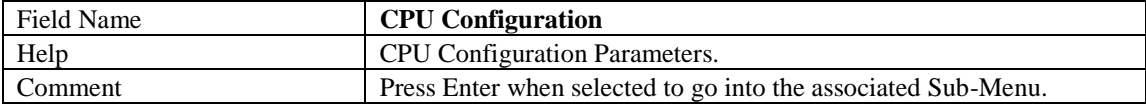

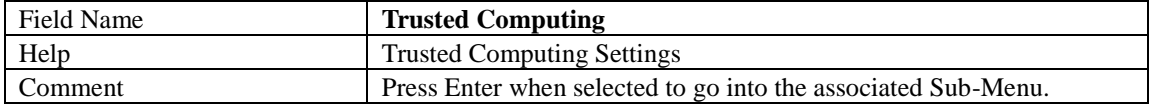

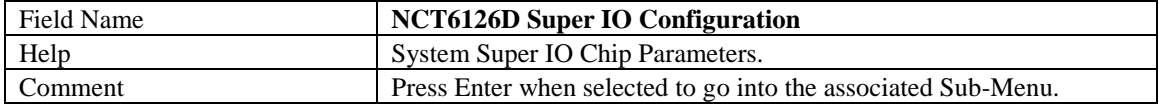

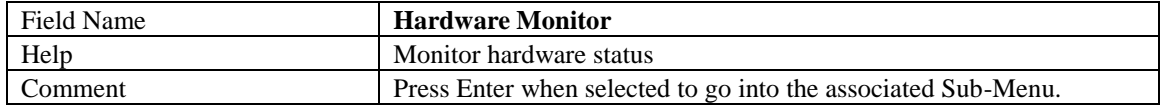

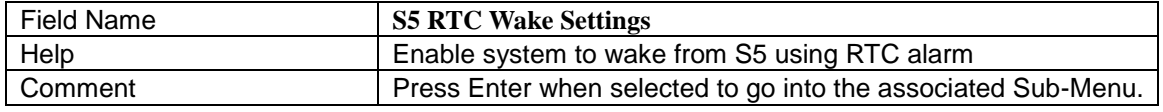

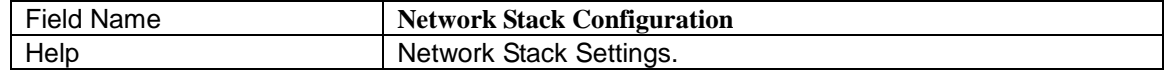

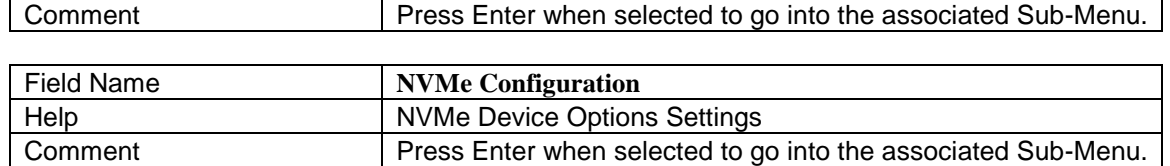

### **Onboard Device**

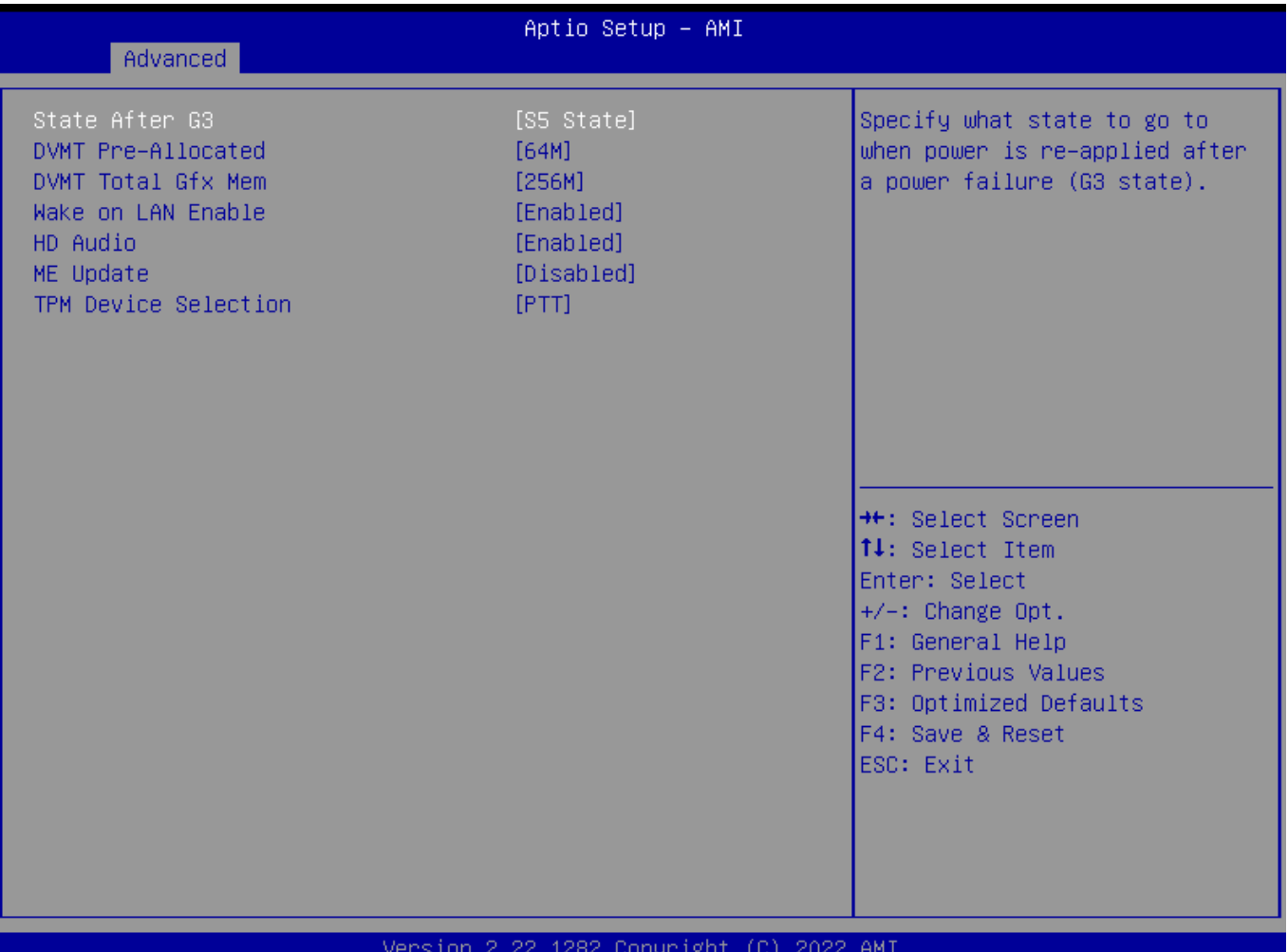

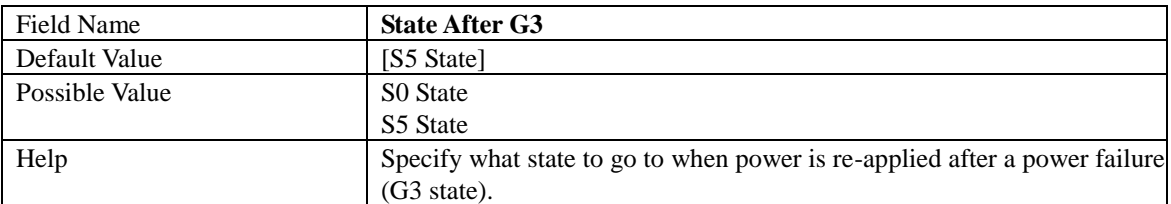

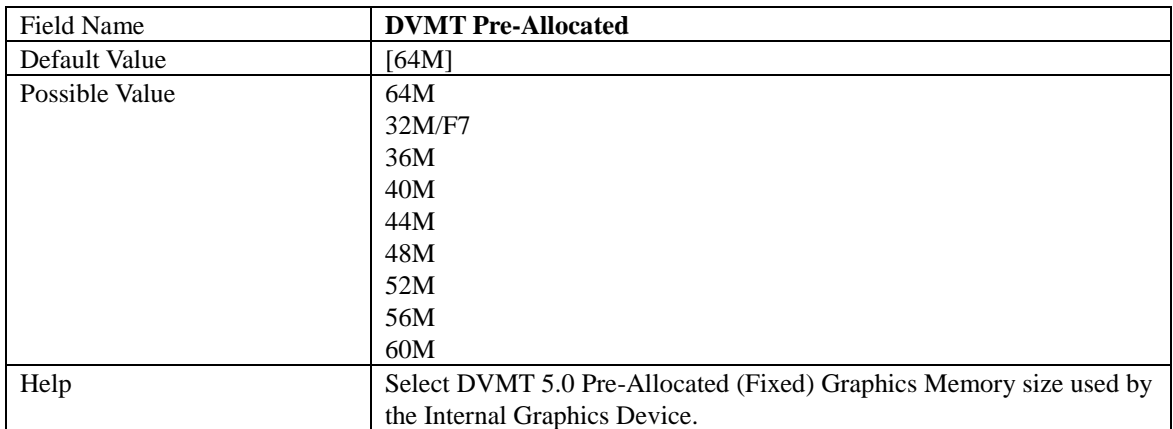

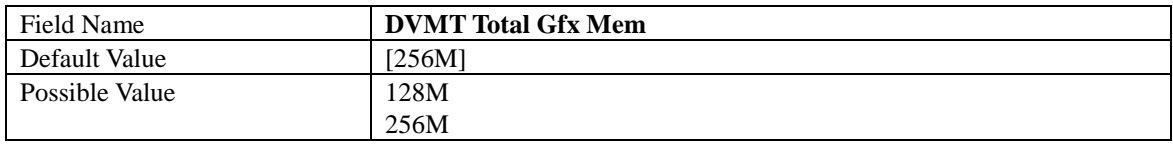

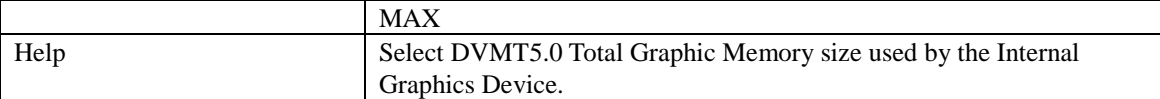

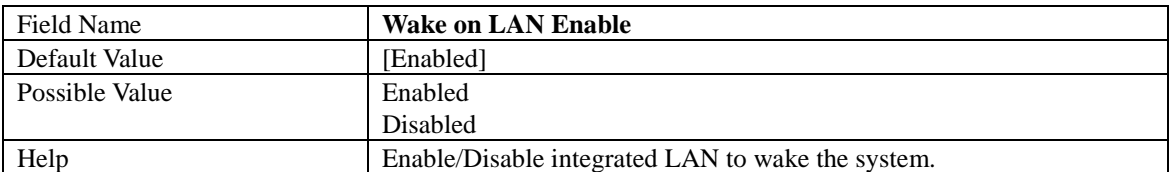

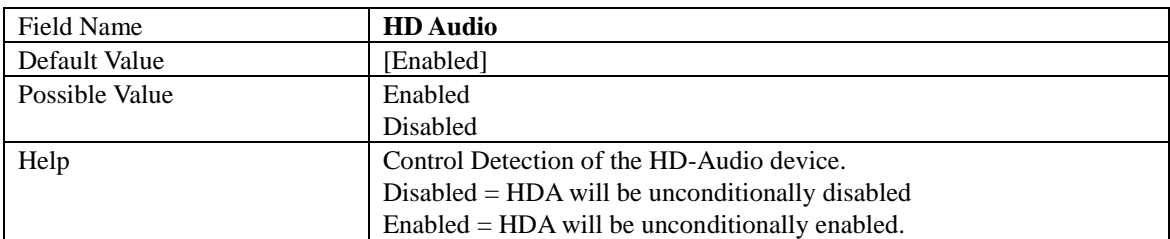

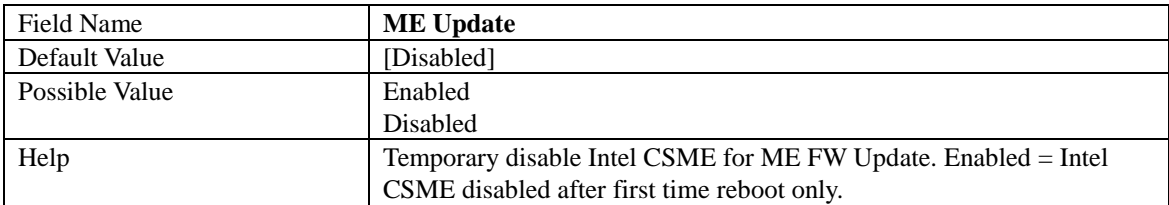

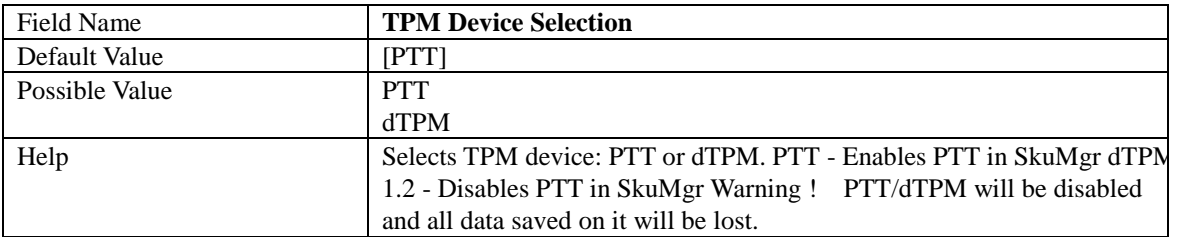

### **CPU Configuration**

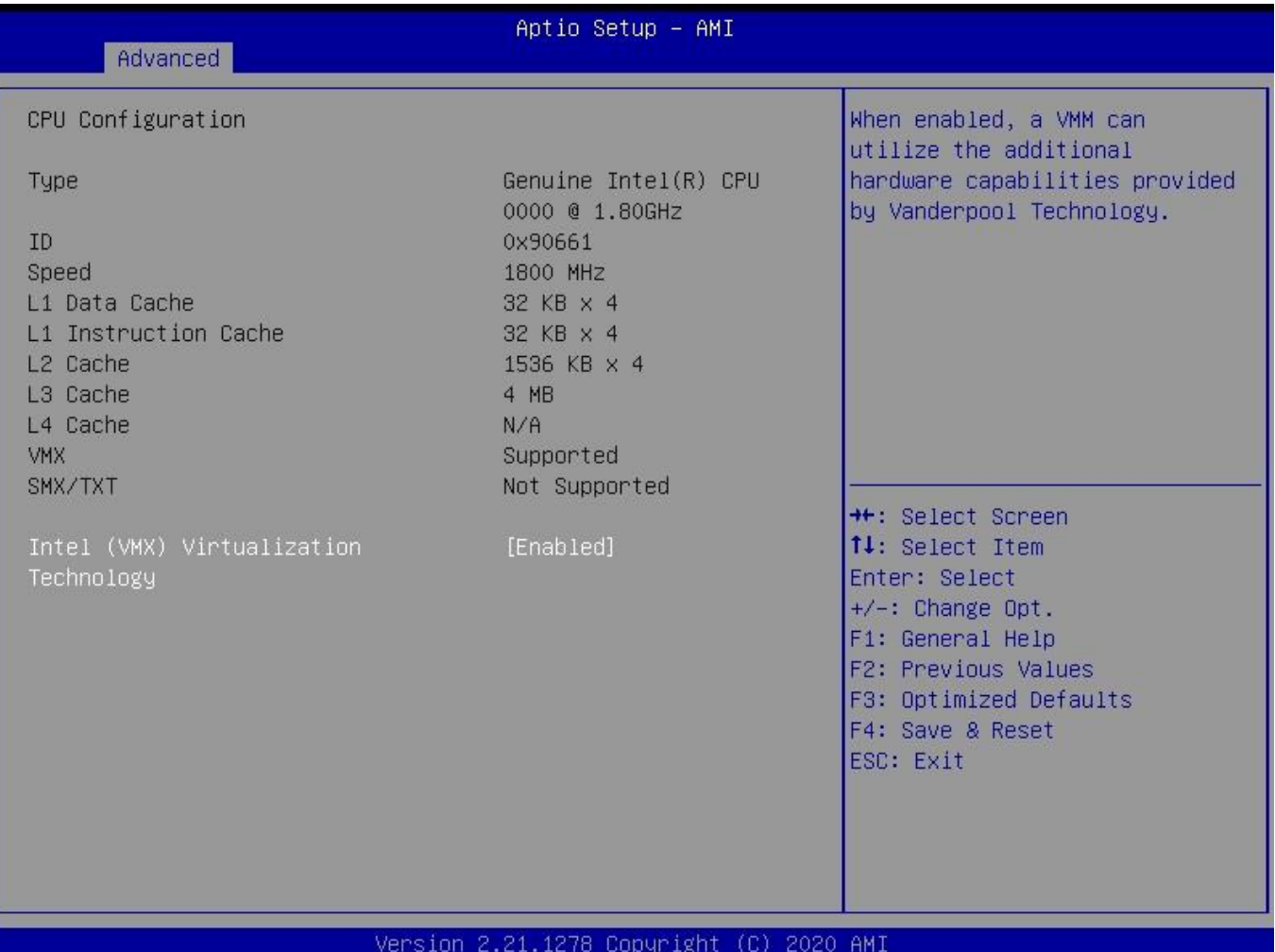

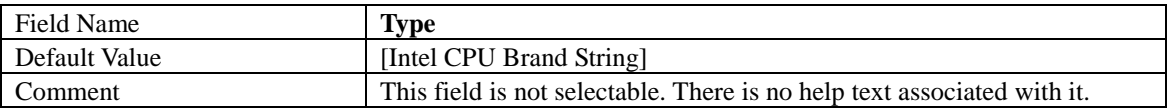

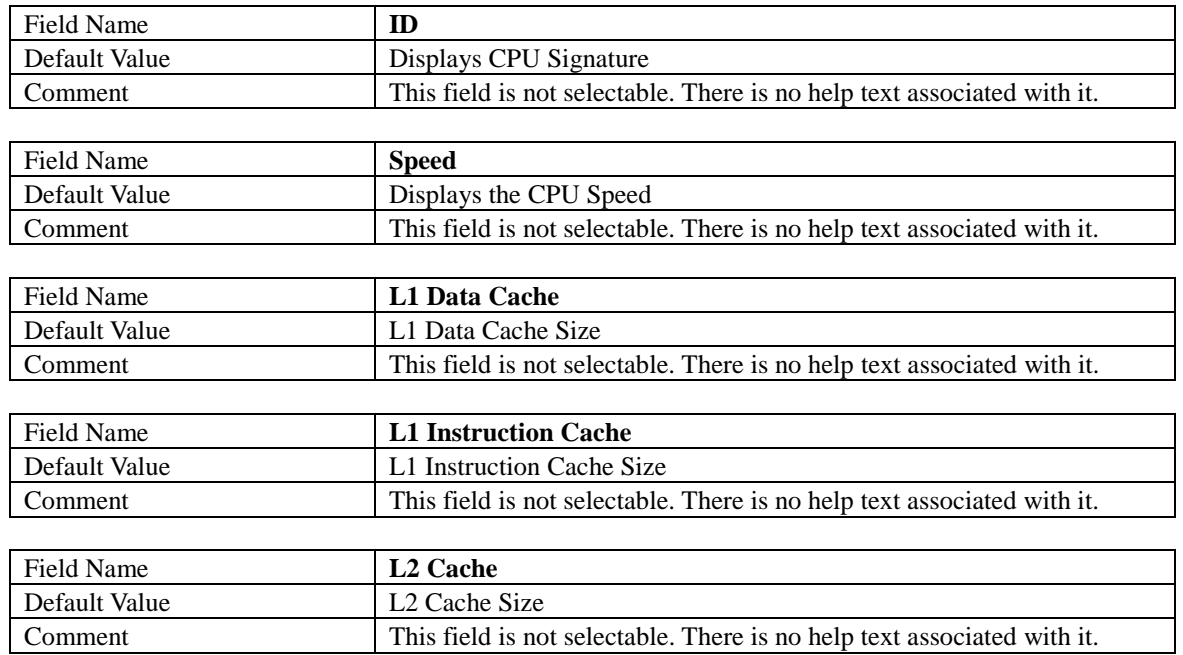

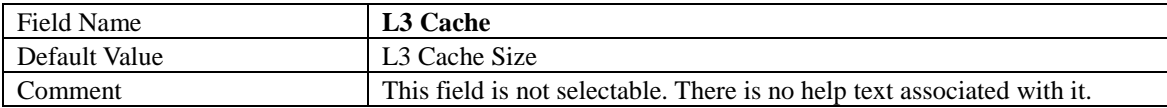

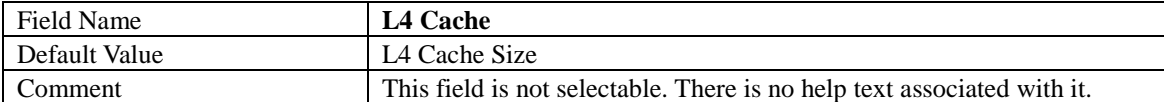

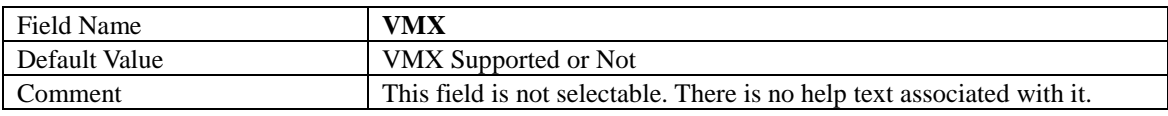

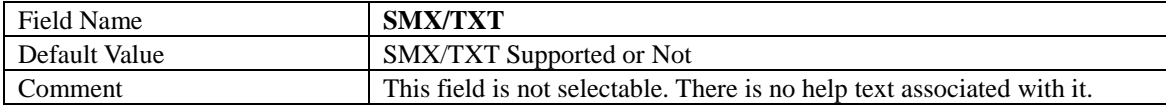

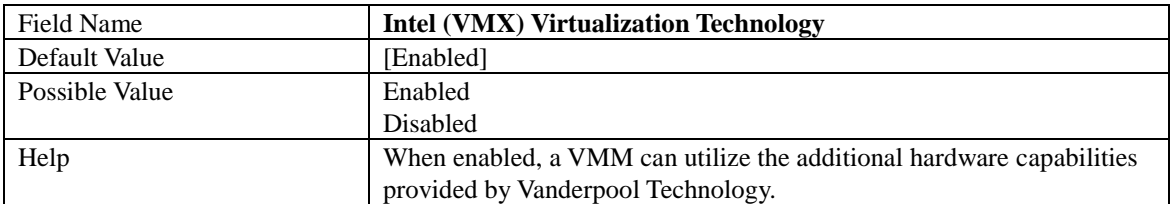

### **2.3 Trusted Computing**

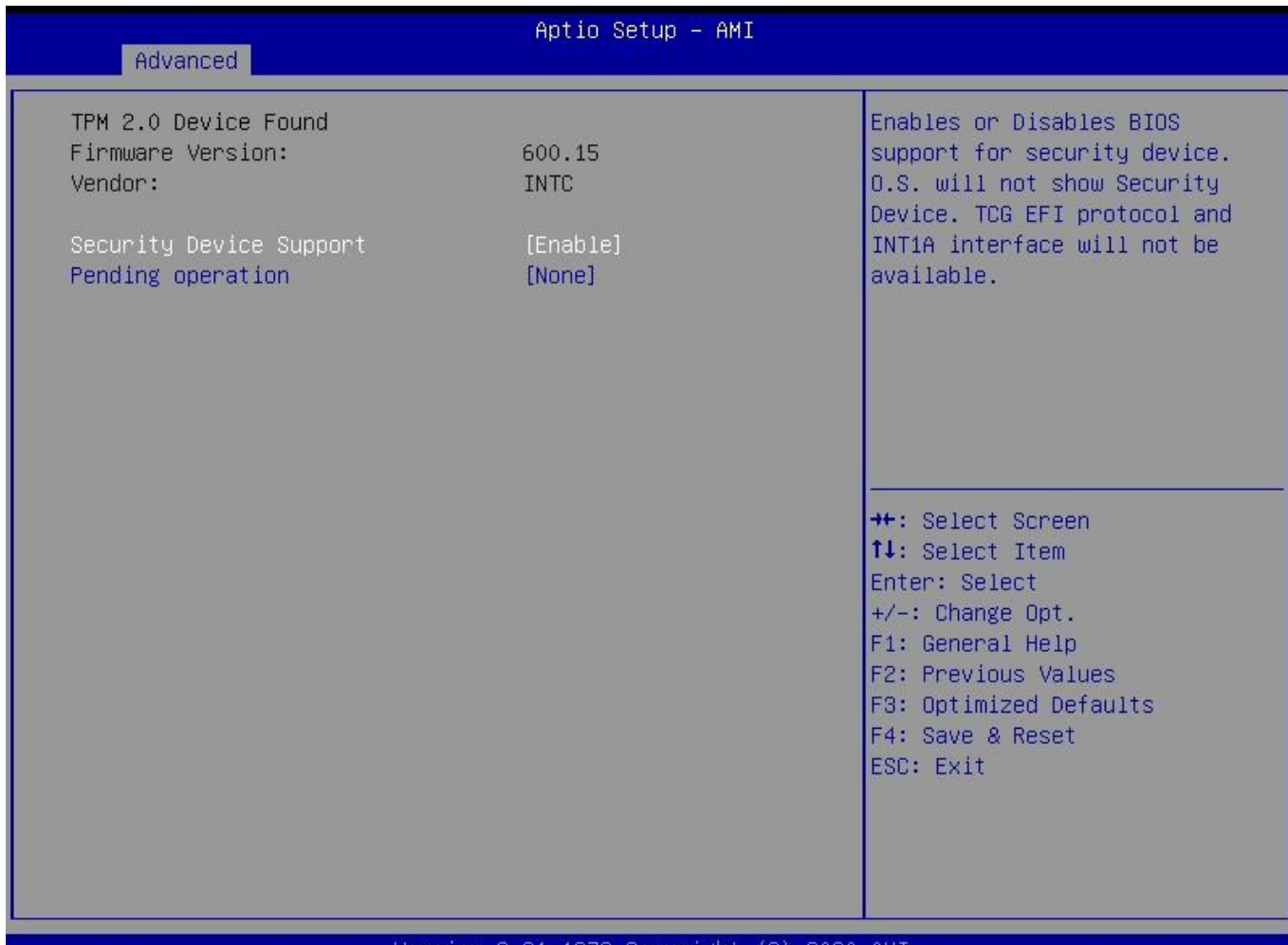

### Version 2.21.1278 Copyright (C) 2020 AMI

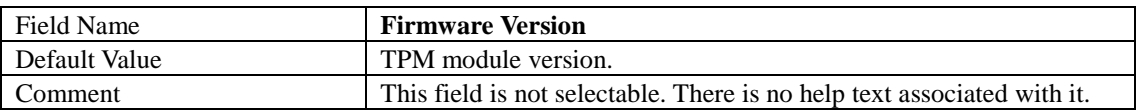

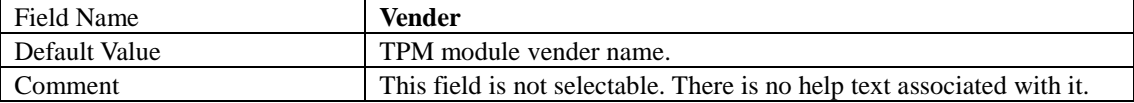

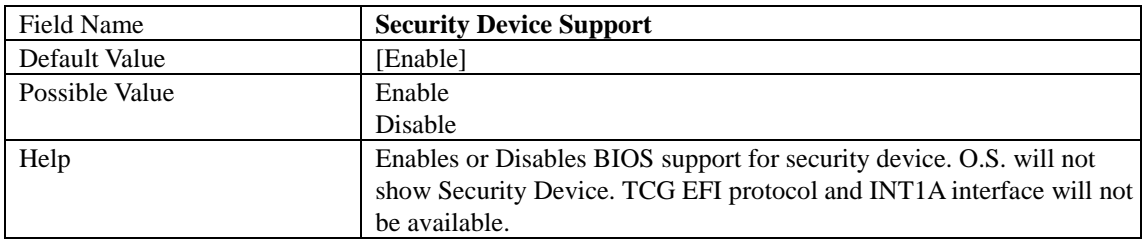

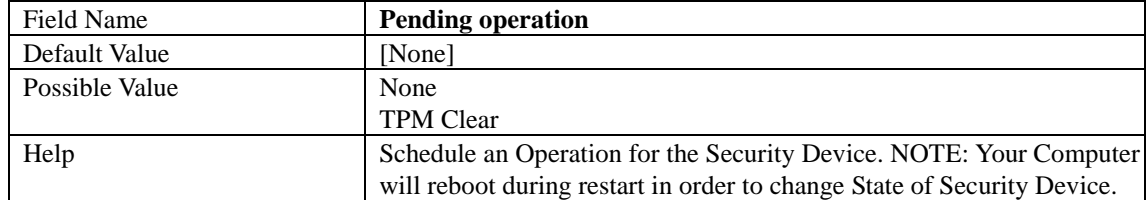

### **NCT6126D Super IO Configuration**

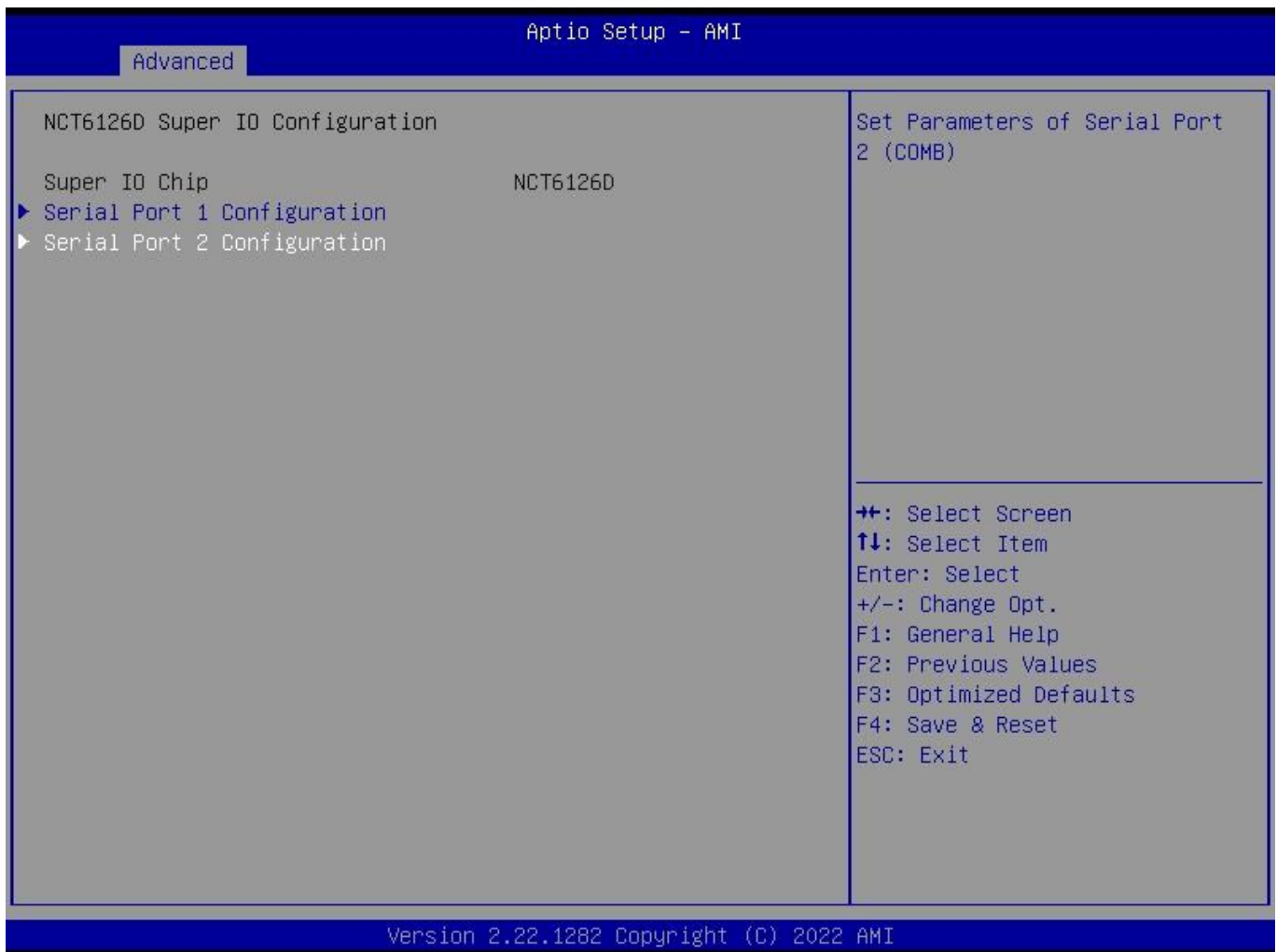

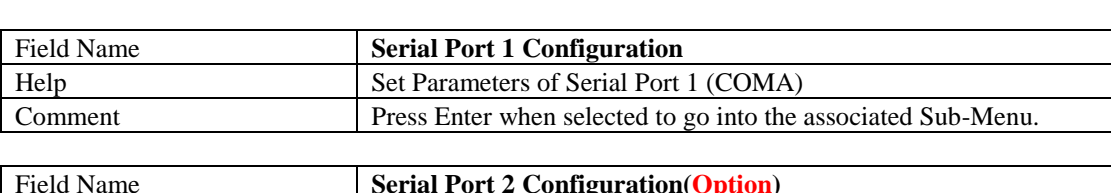

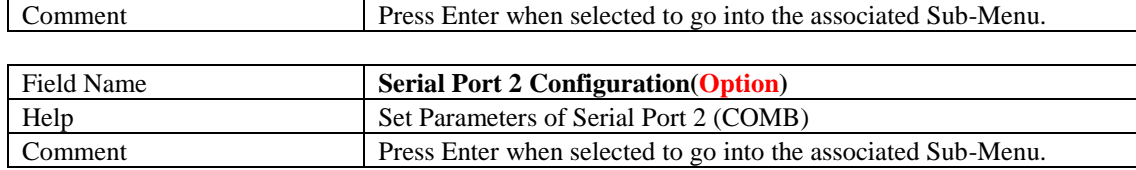

## Serial Port 1 Configuration(option)

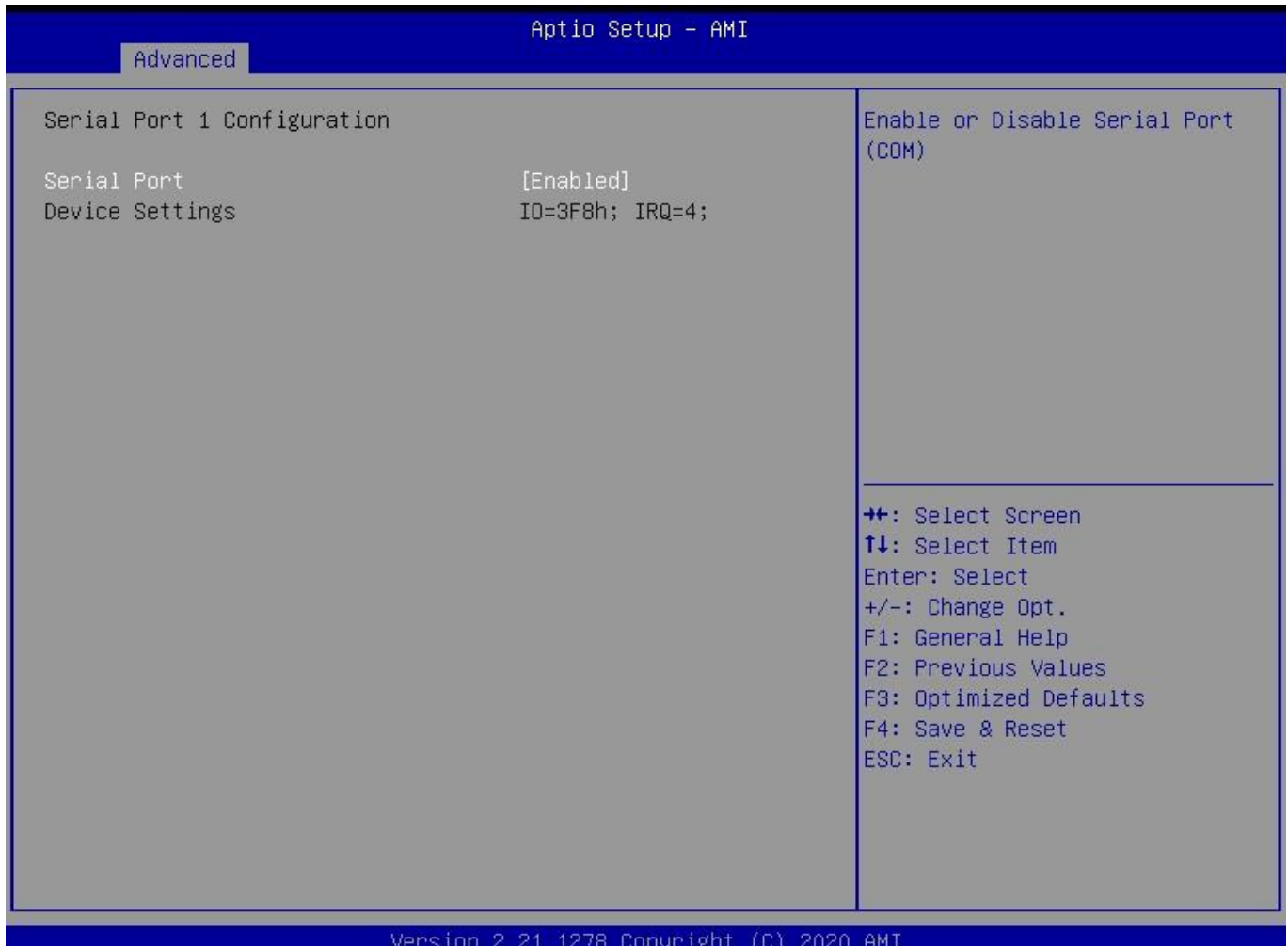

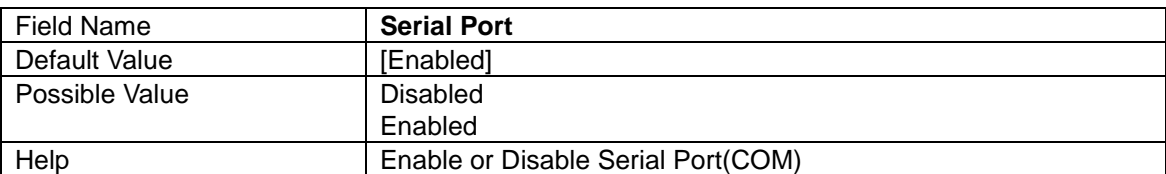

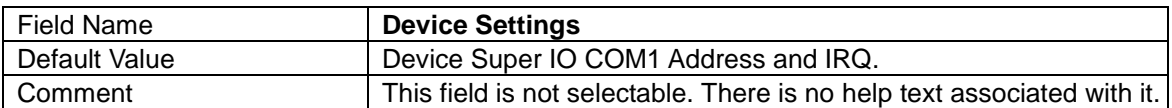

## Serial Port 2 Configuration(option)

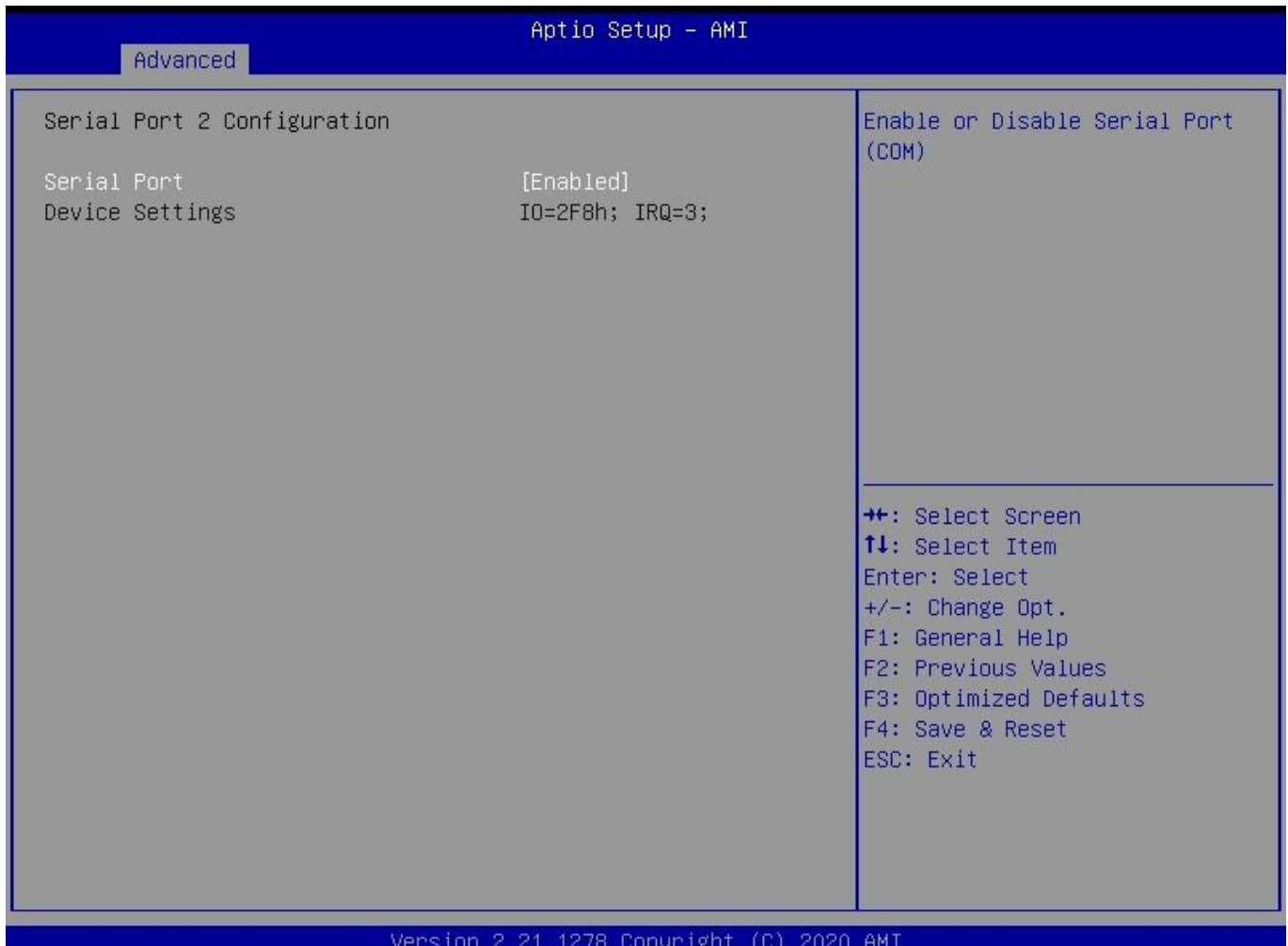

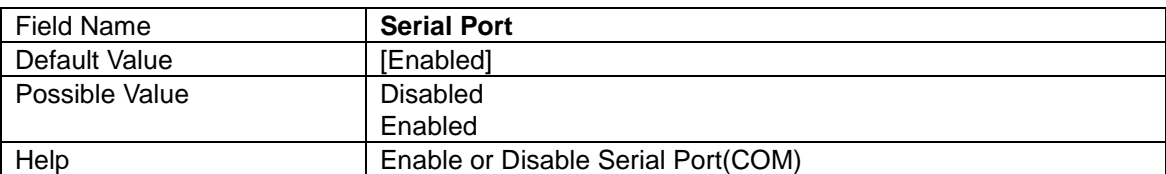

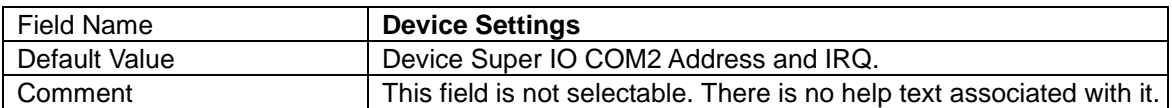

### **Hardware Monitor**

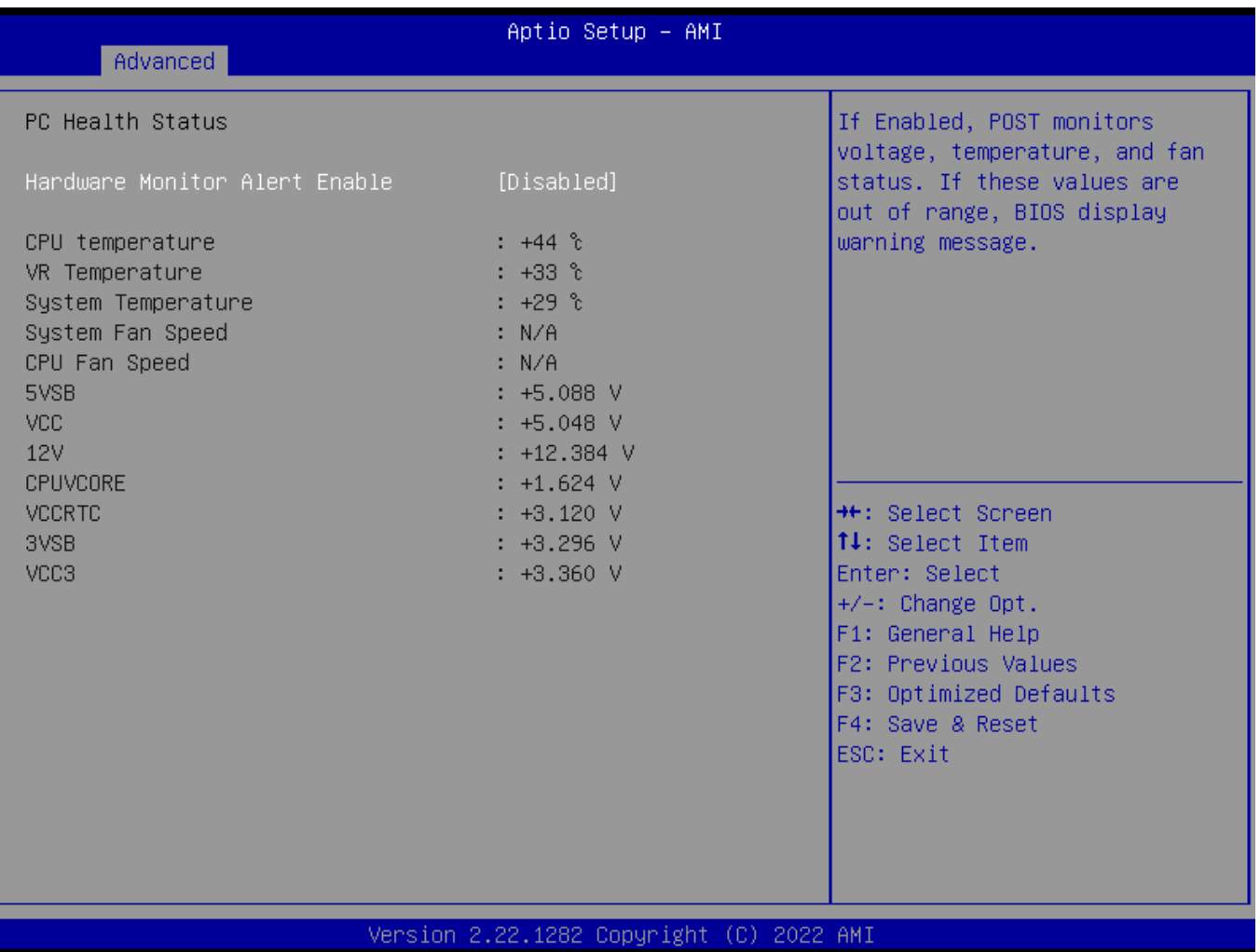

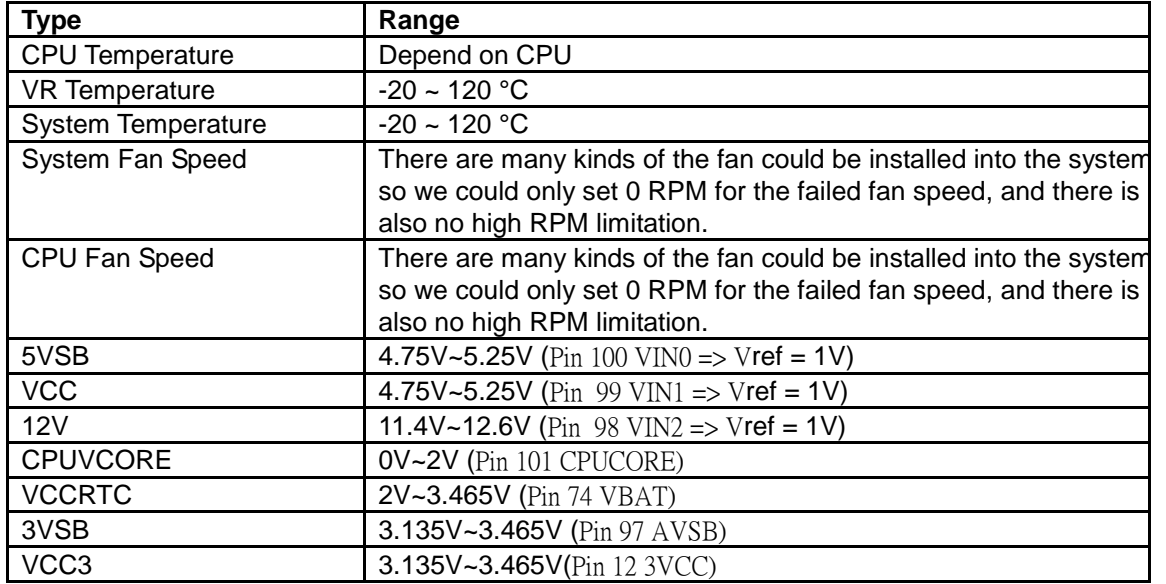

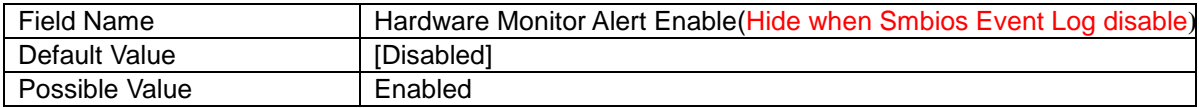

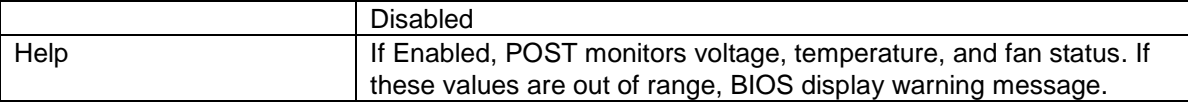

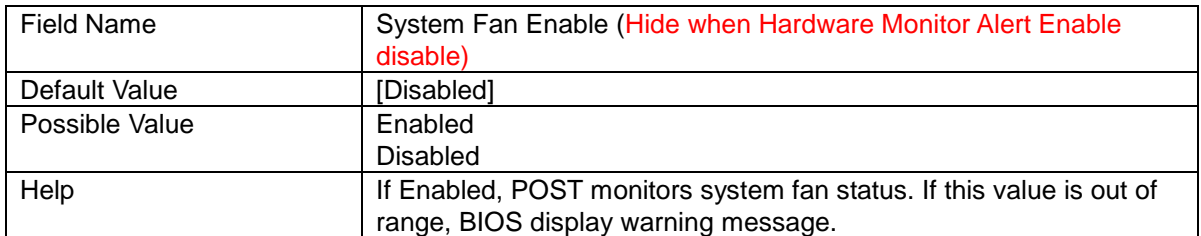

### **S5 RTC Wake Settings**

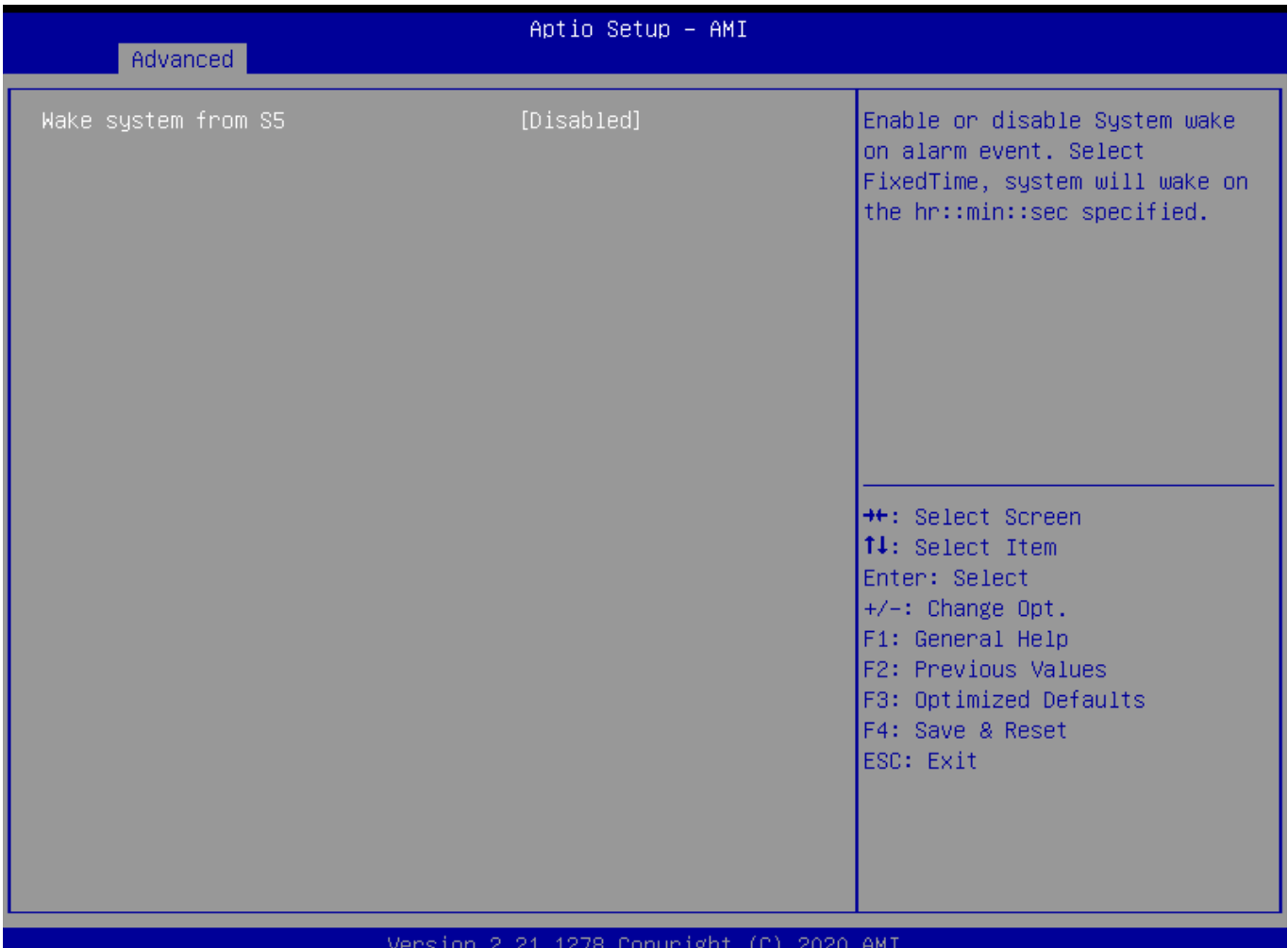

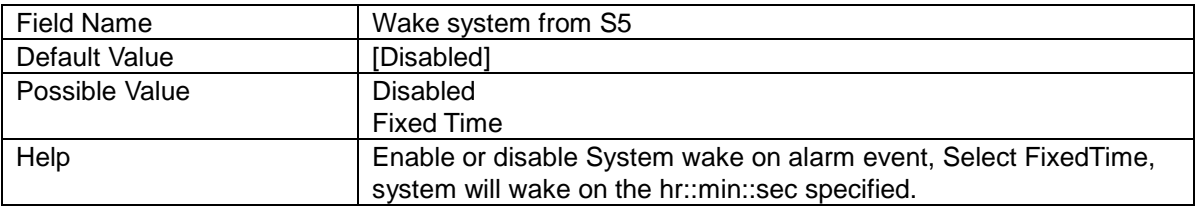

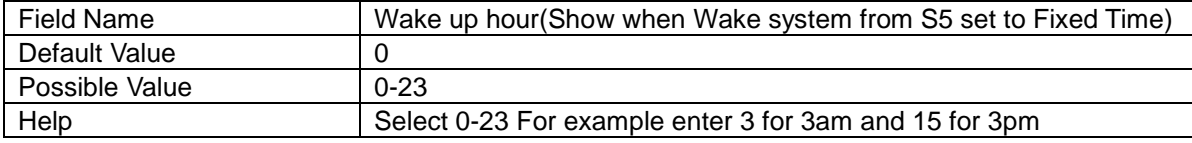

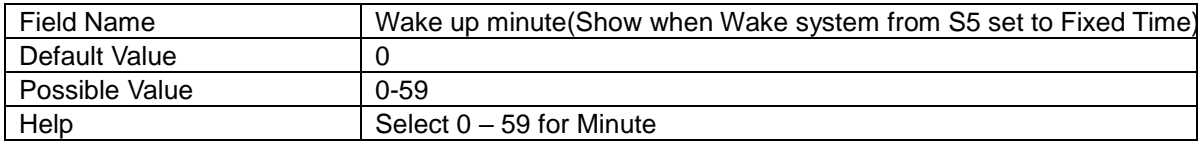

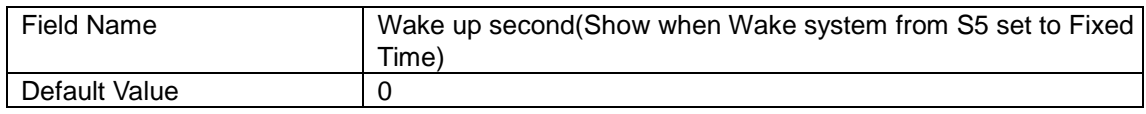

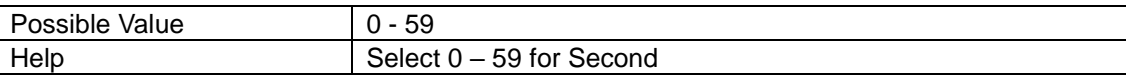

### **Network Stack Configuration**

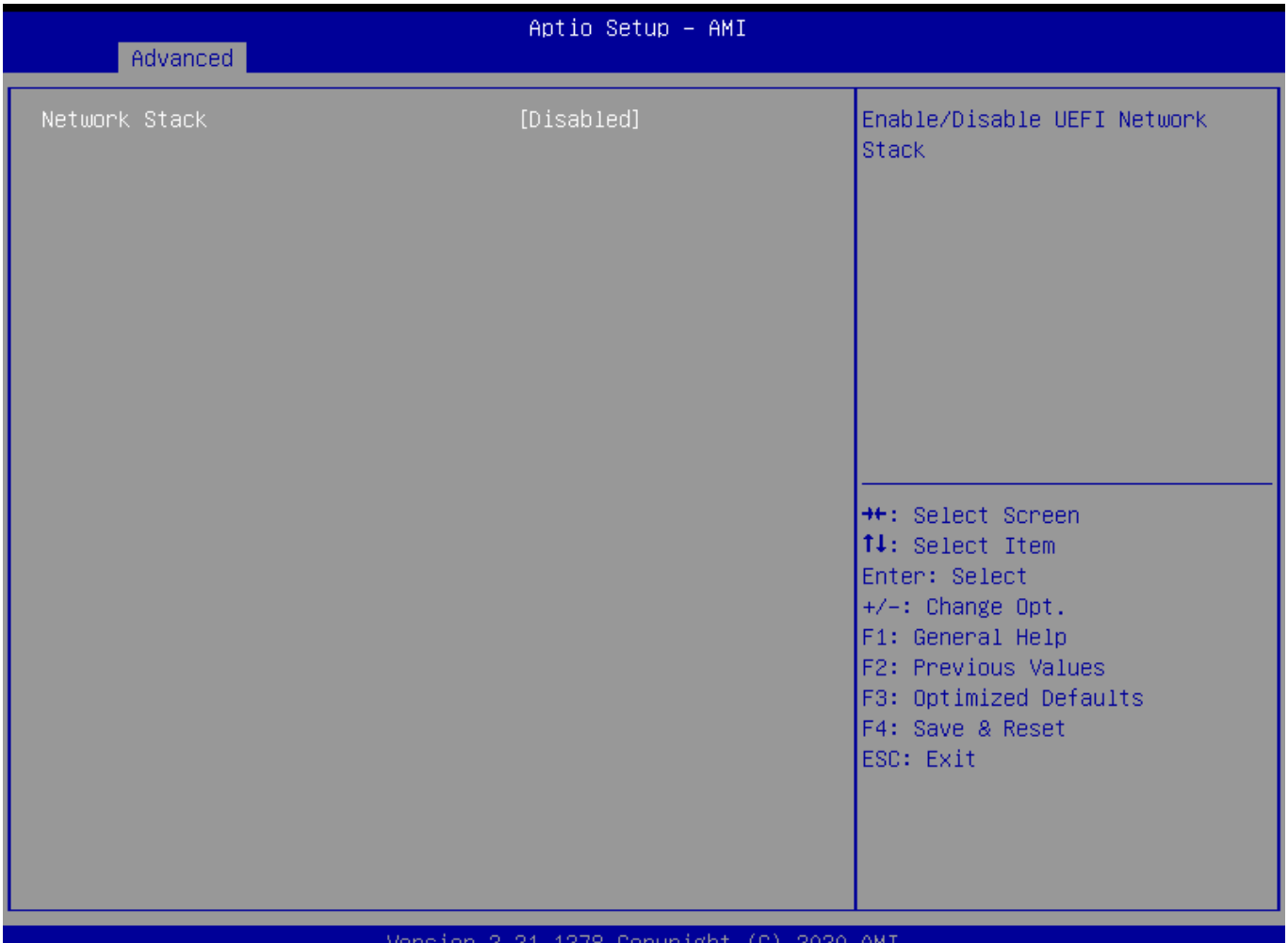

### $\blacksquare$  . The contract of the contract of the Version 2.21.1278 Copyright (C) 2020 AMI

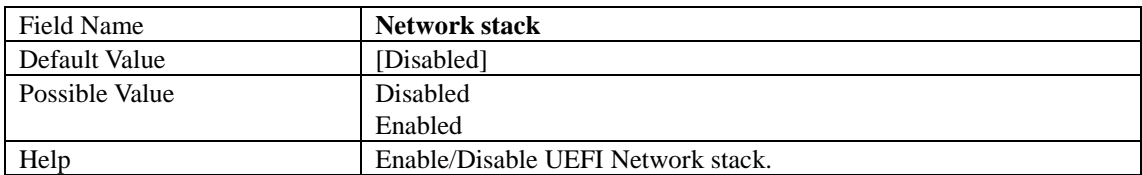

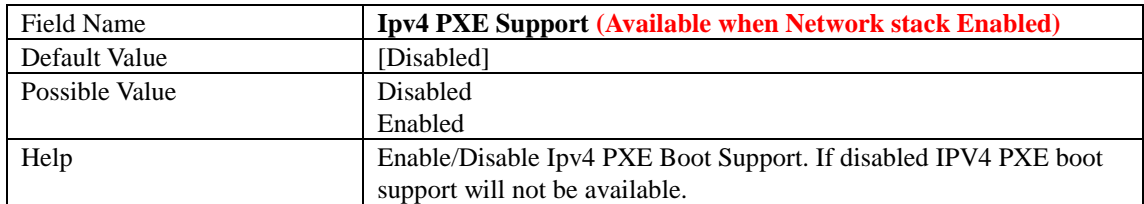

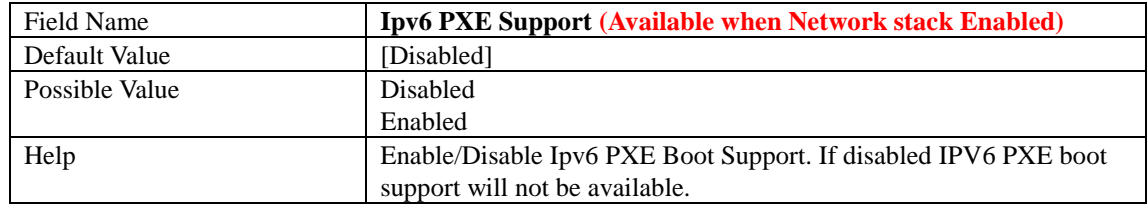

### **NVMe Configuration**

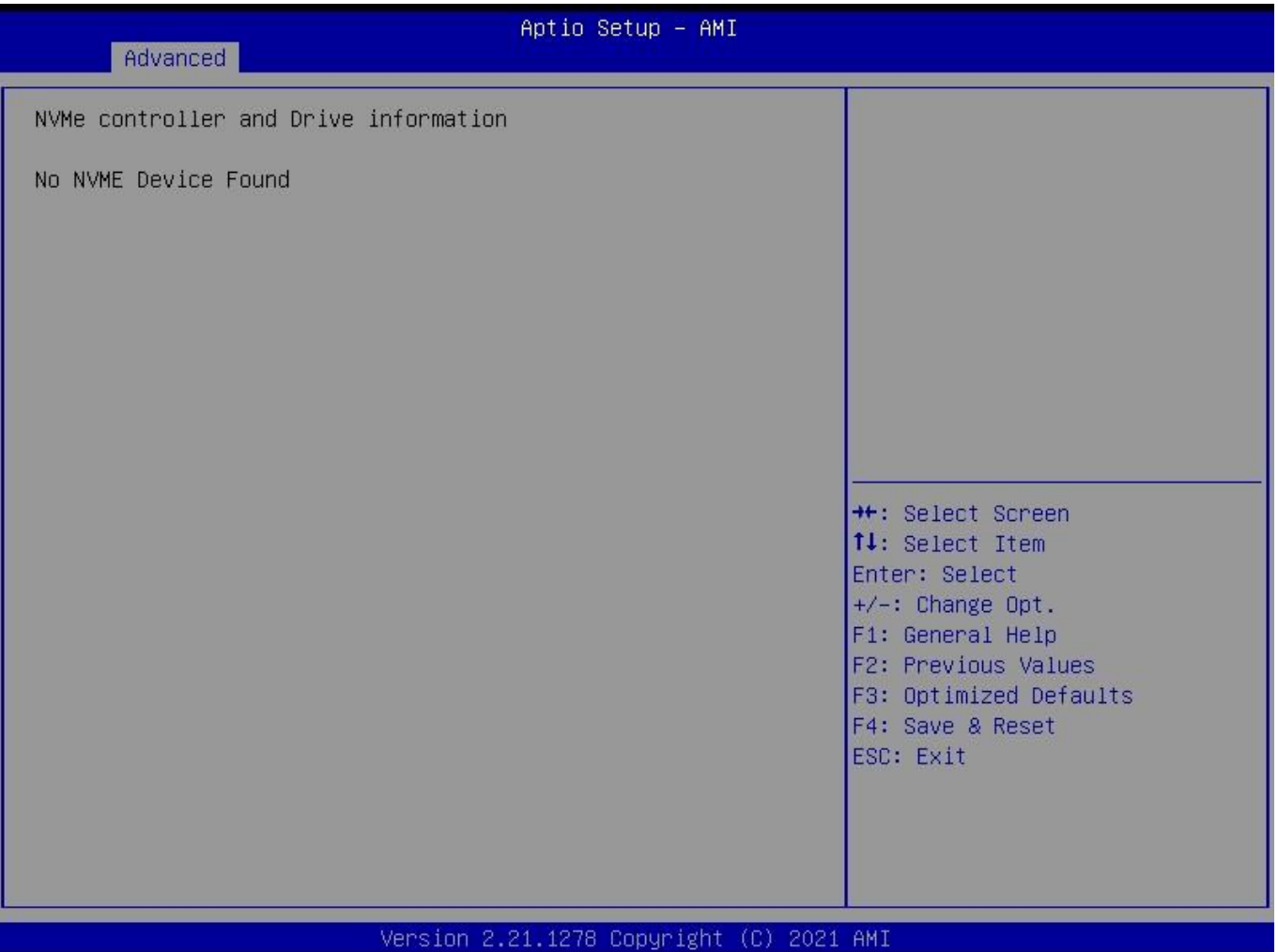

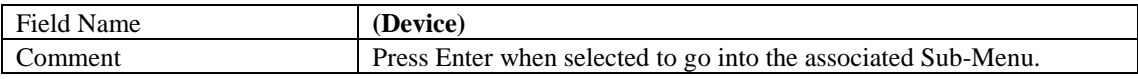

## **3 Event Logs**

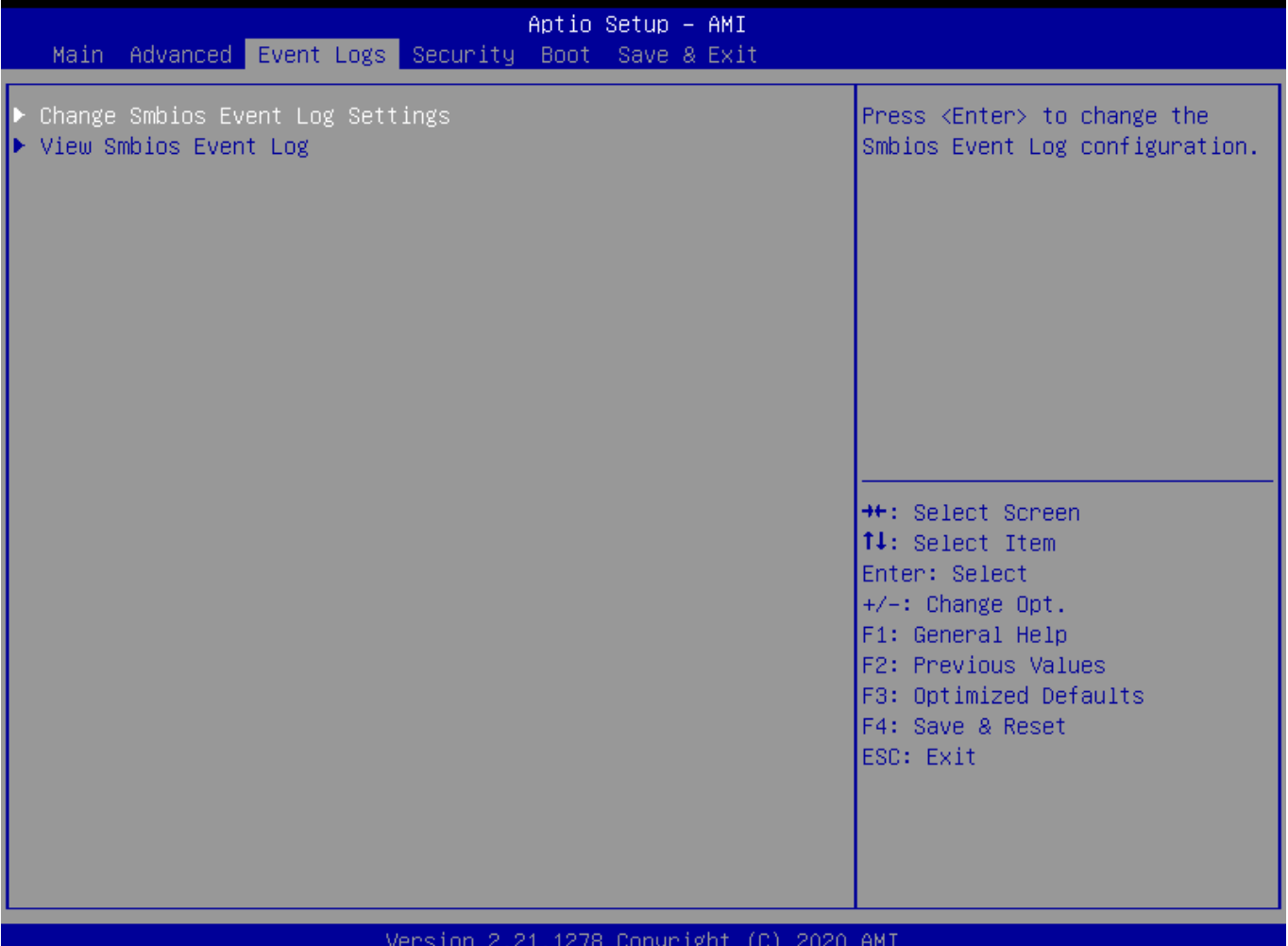

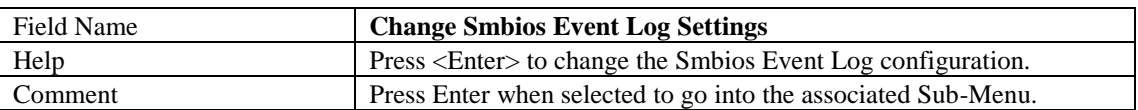

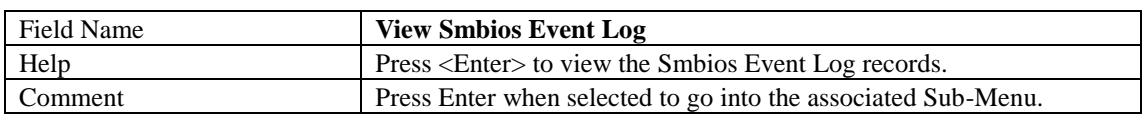

### **Change Smbios Event Log Settings**

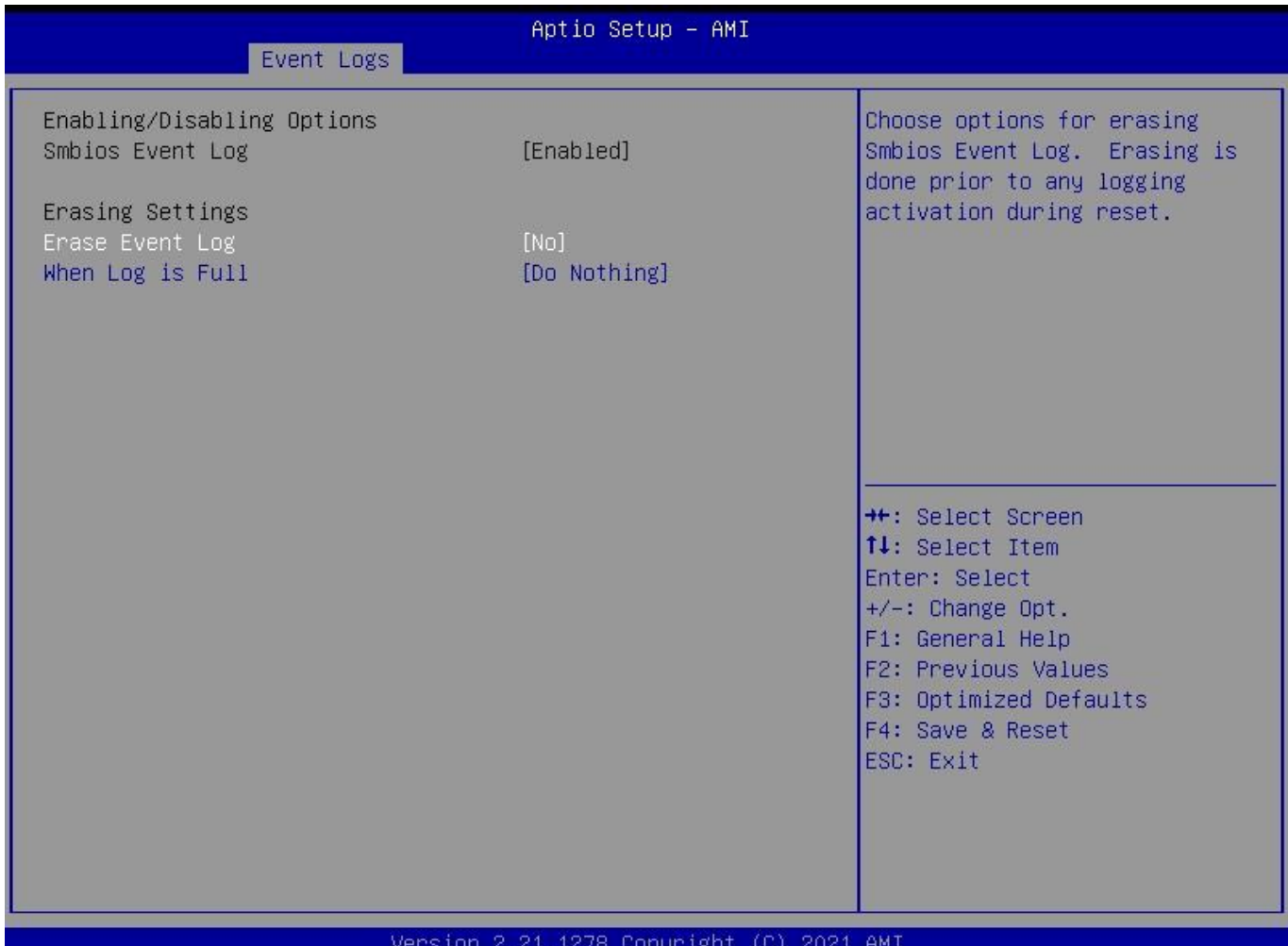

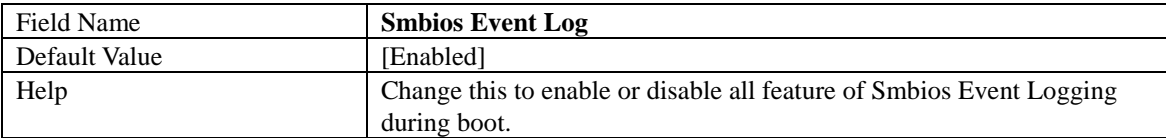

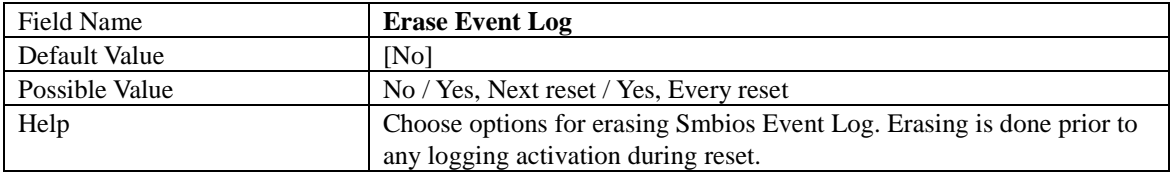

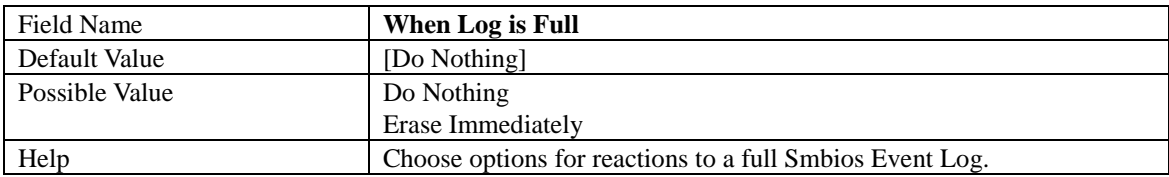

### **View Smbios Event Log**

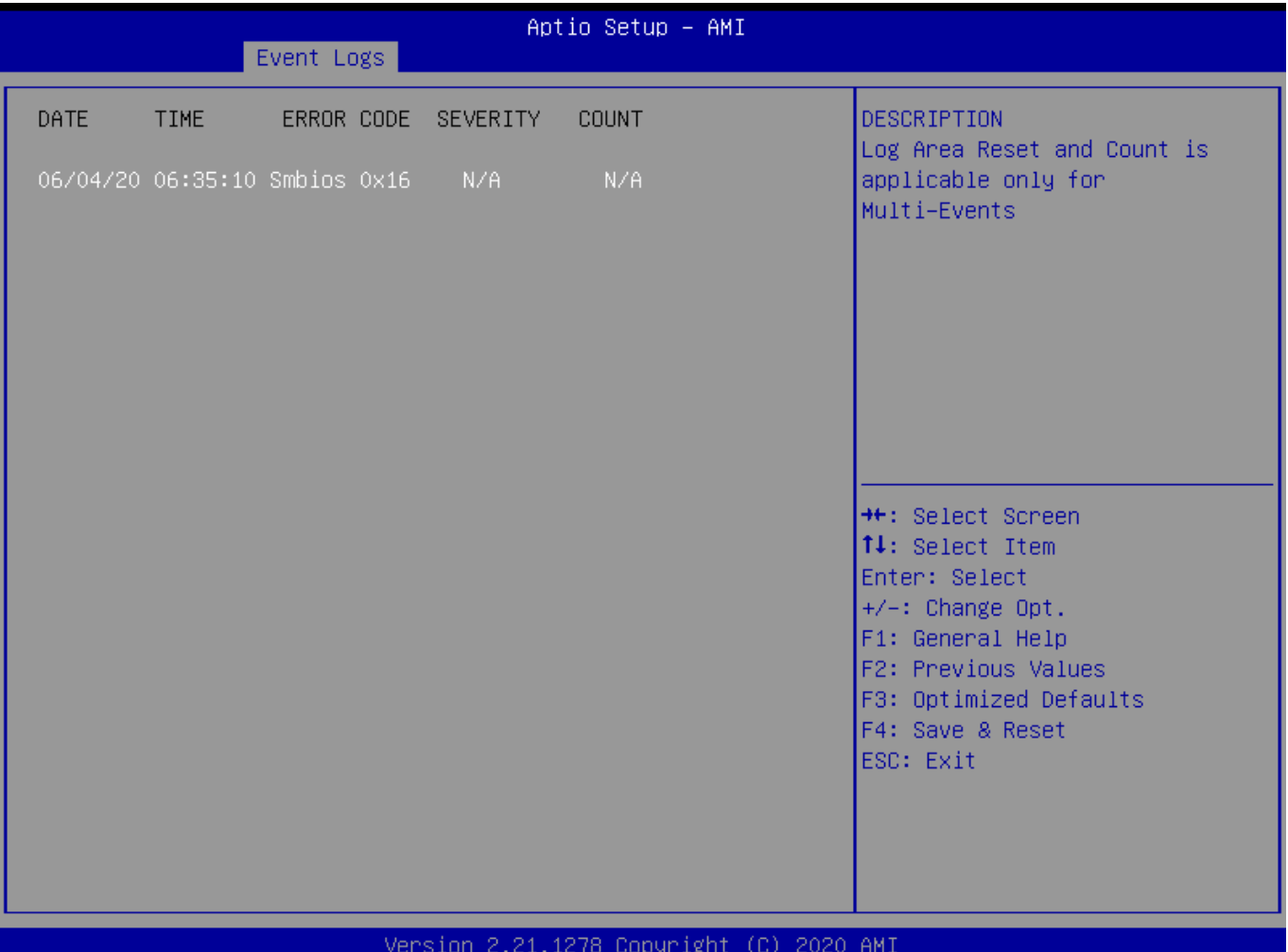

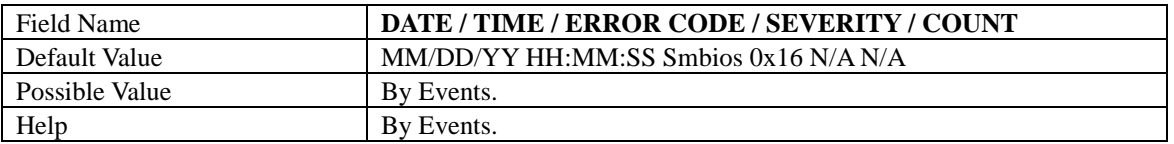

# **4 Security Page**

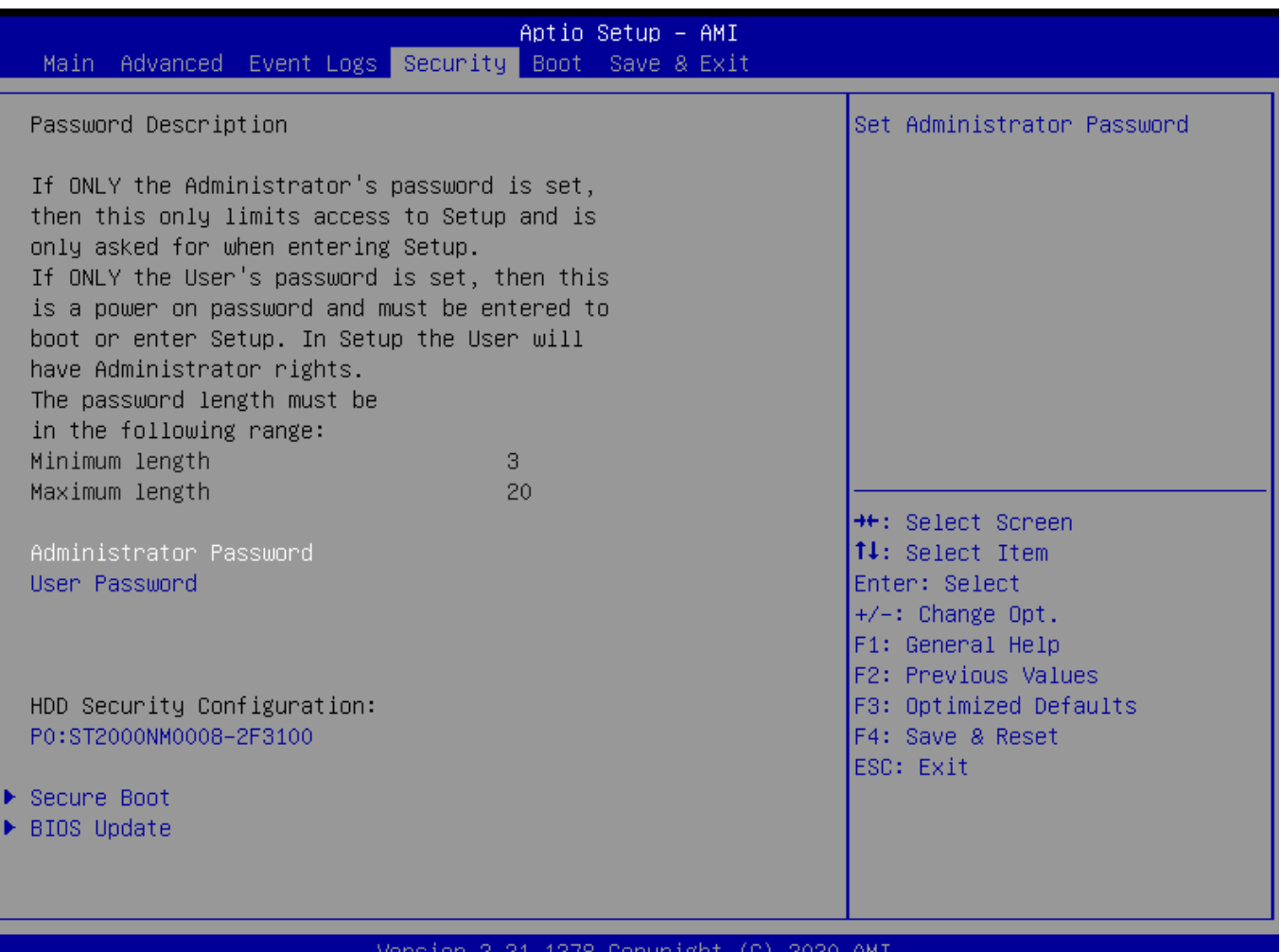

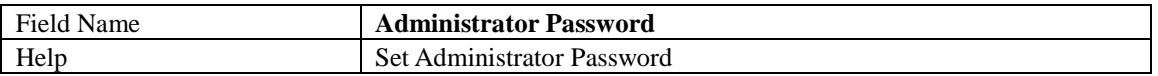

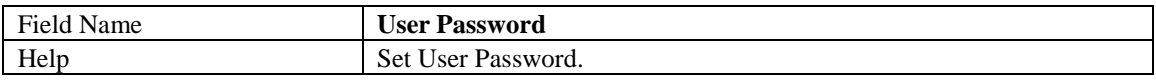

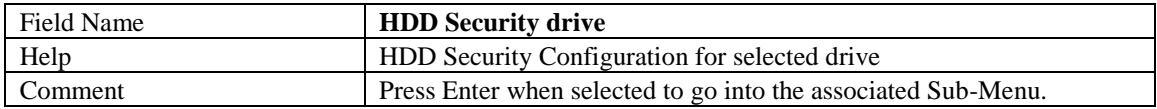

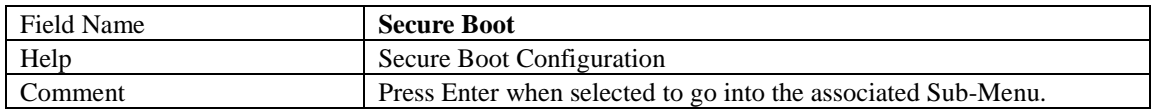

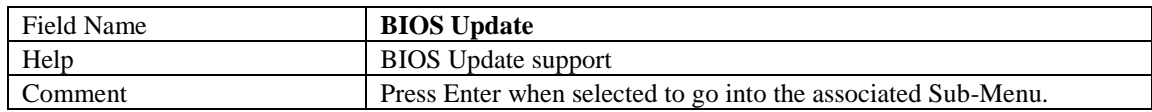

### **HDD Security**

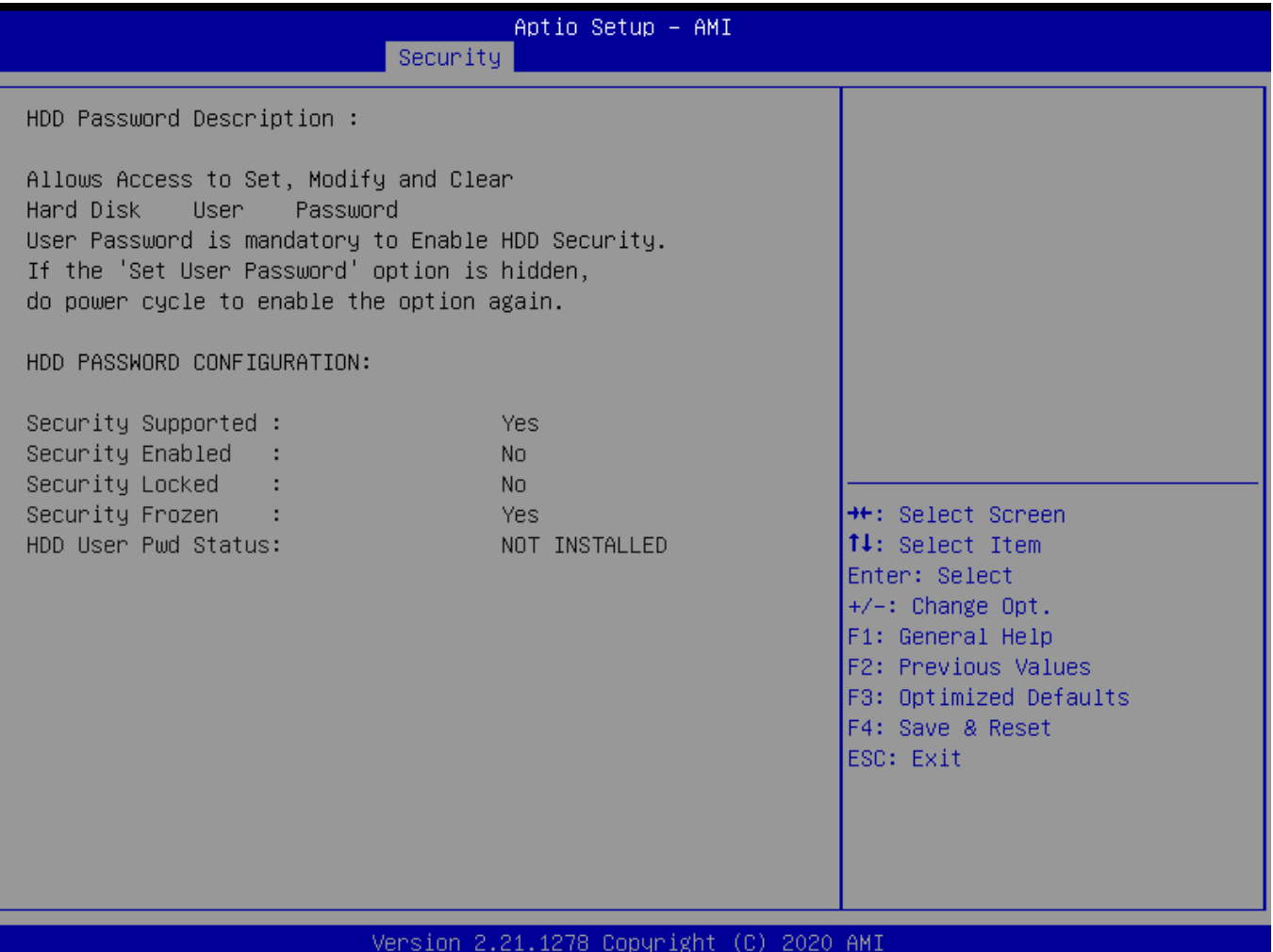

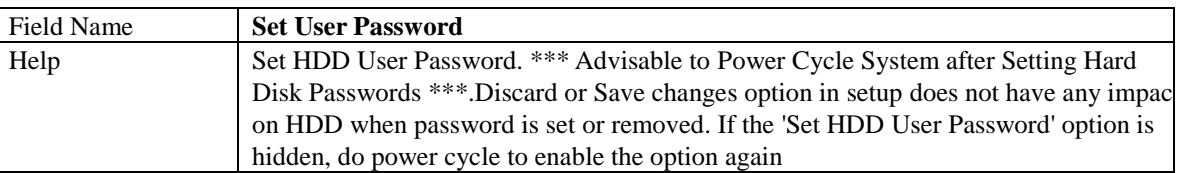

### **Secure Boot**

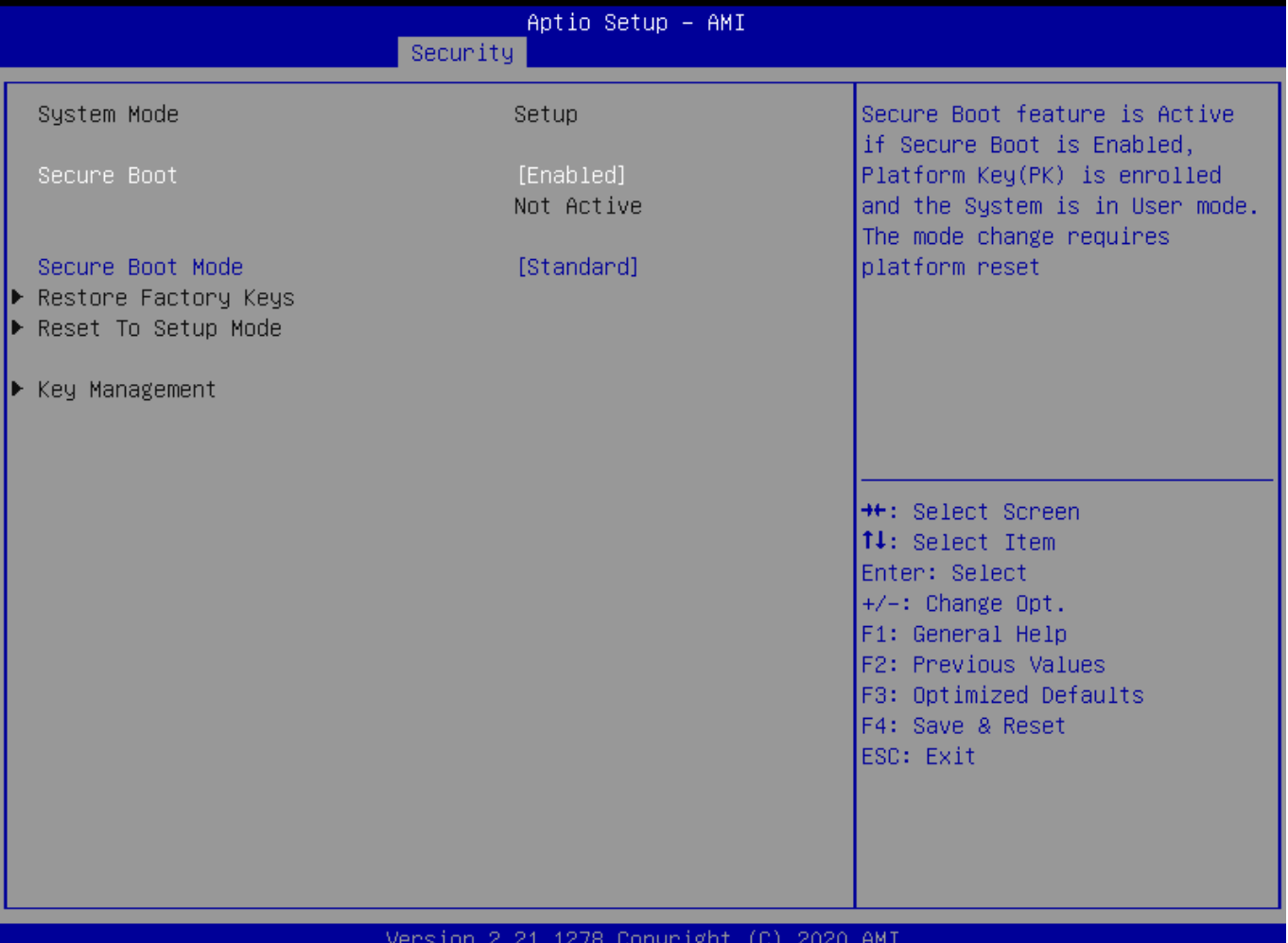

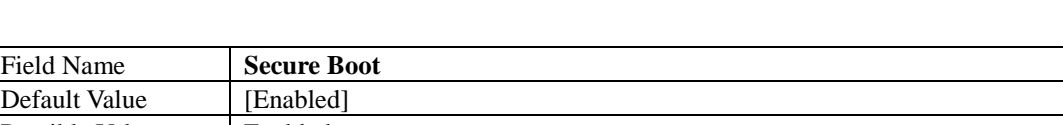

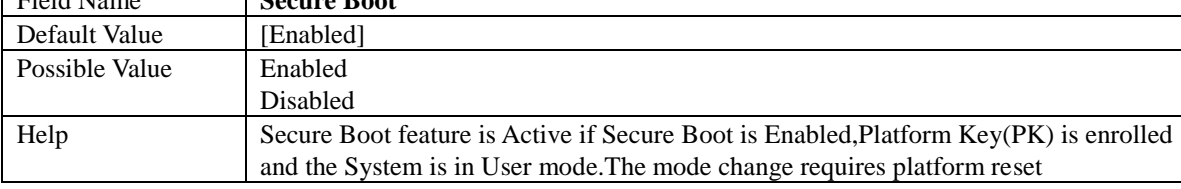

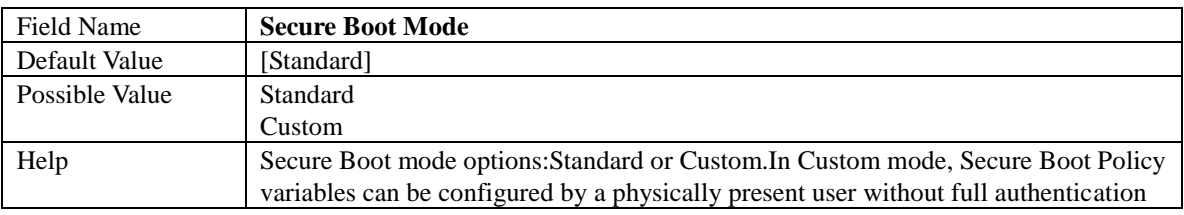

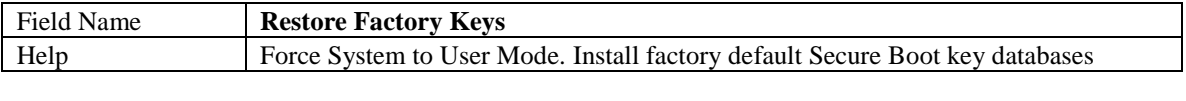

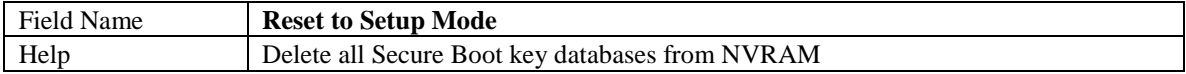

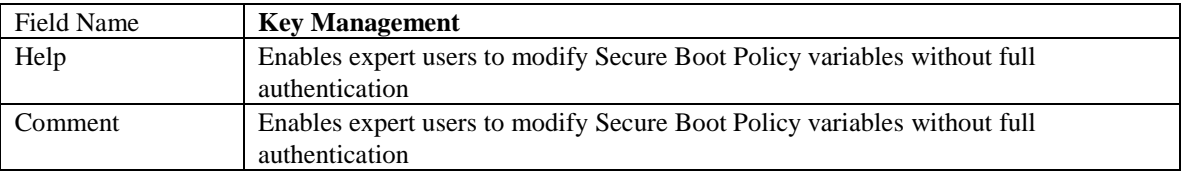

### Key Management

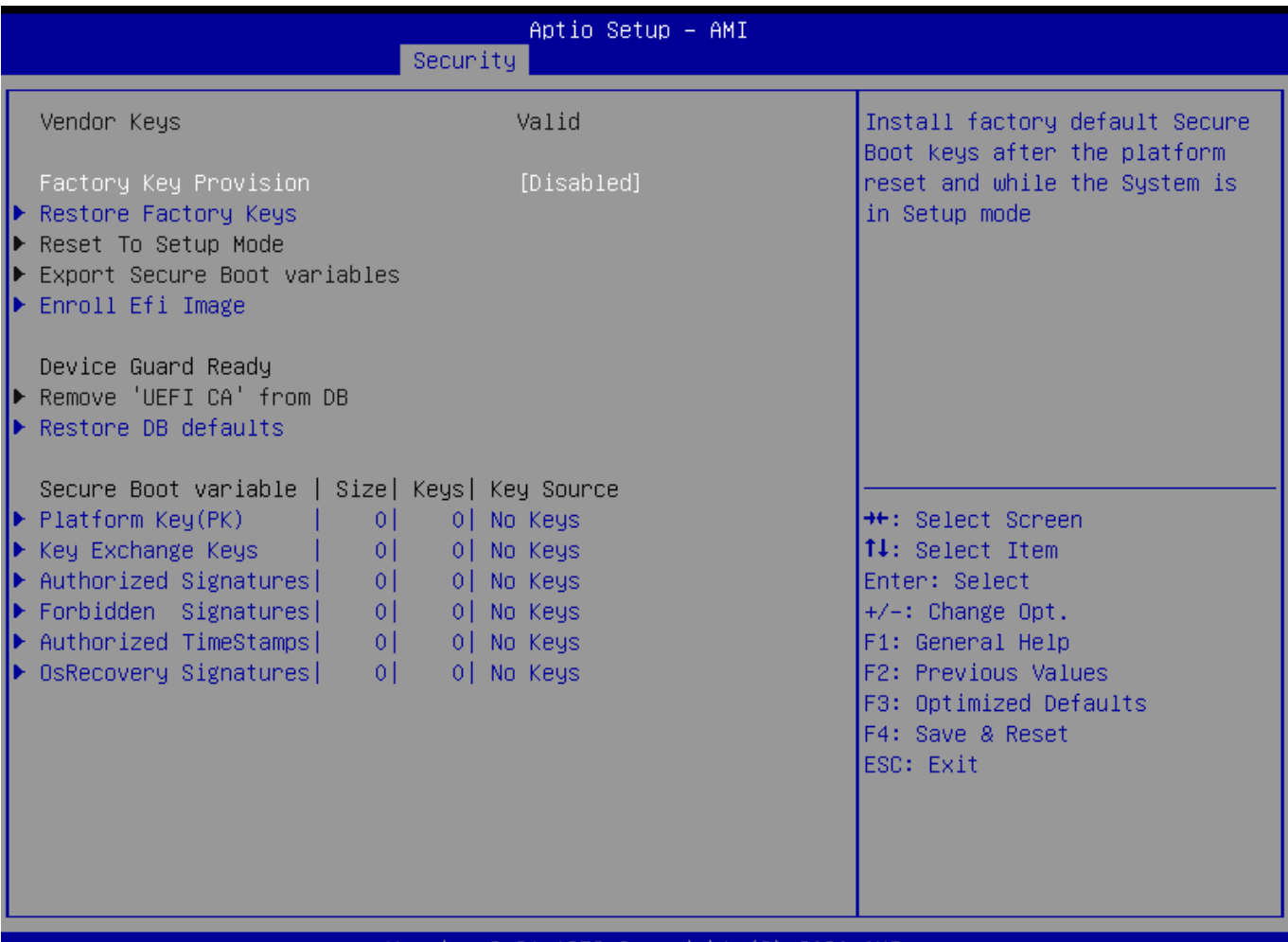

### Version 2.21.1278 Copyright (C) 2020 AMI

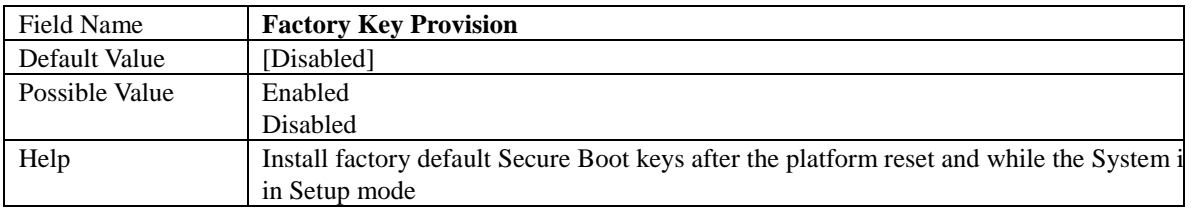

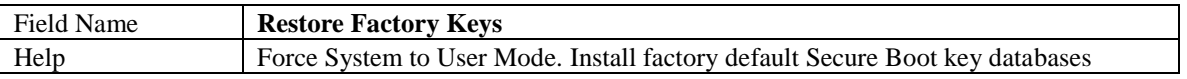

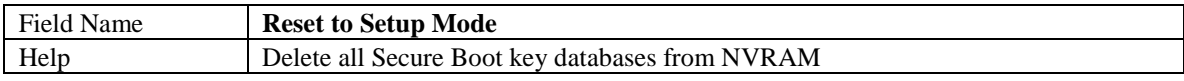

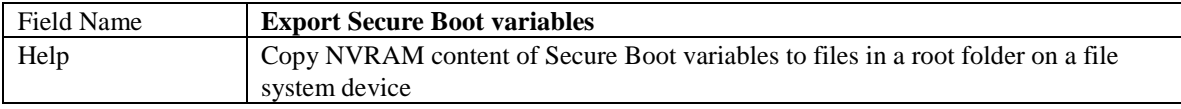

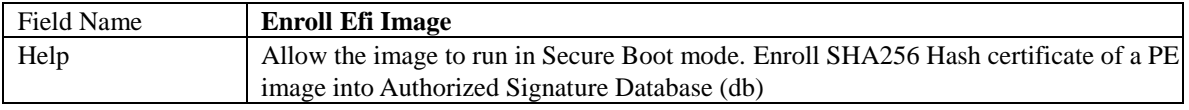

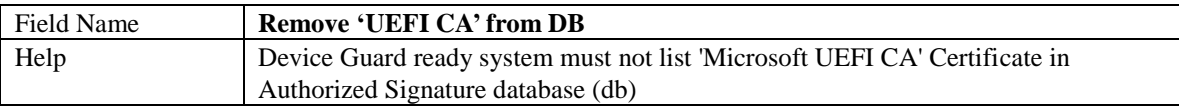

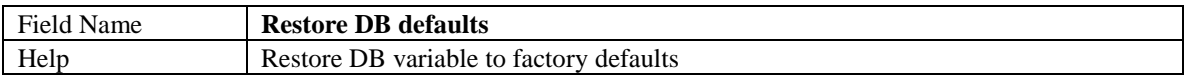

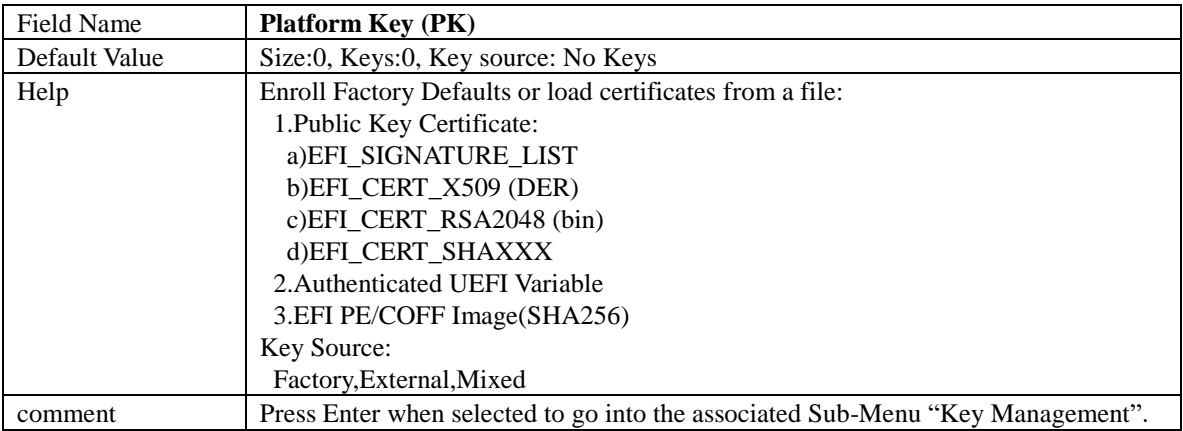

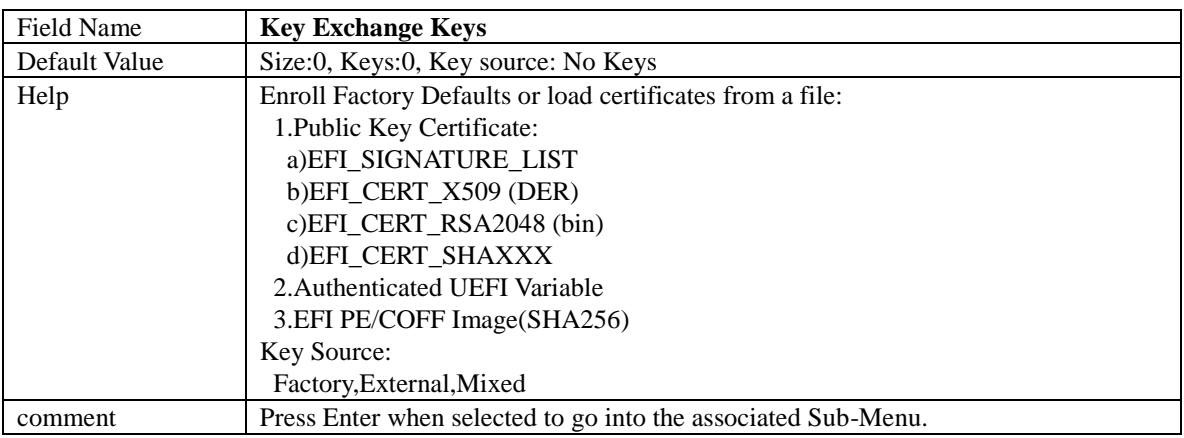

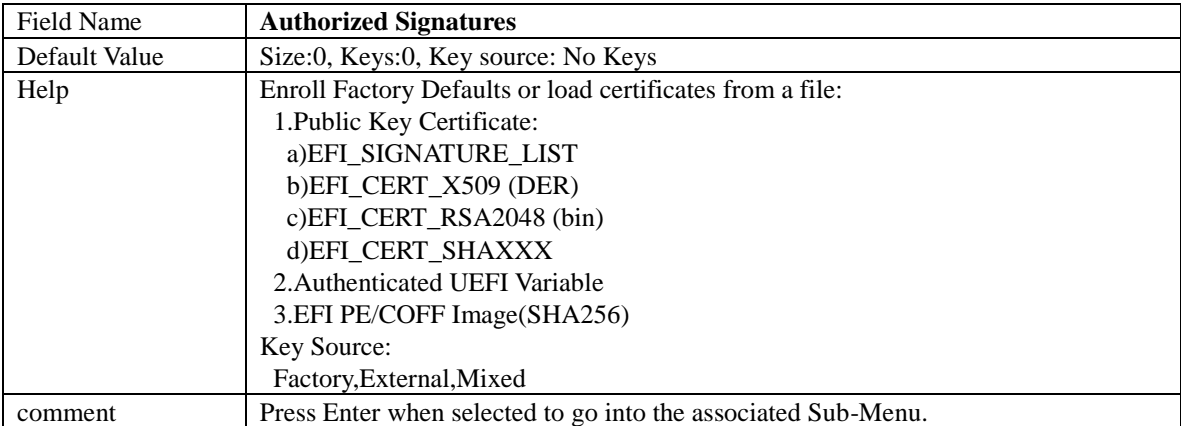

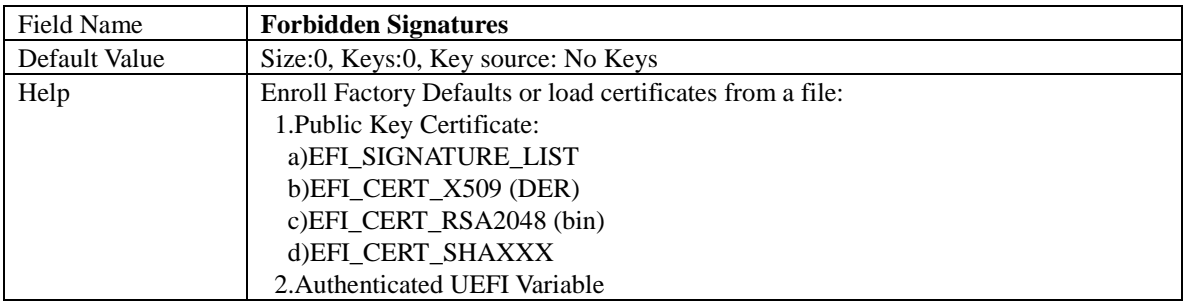

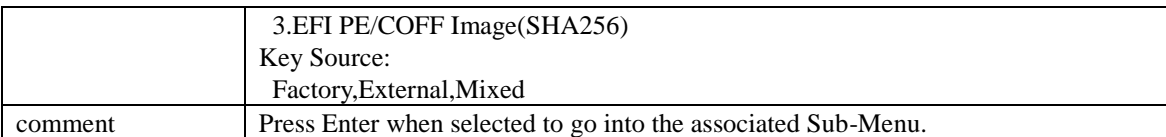

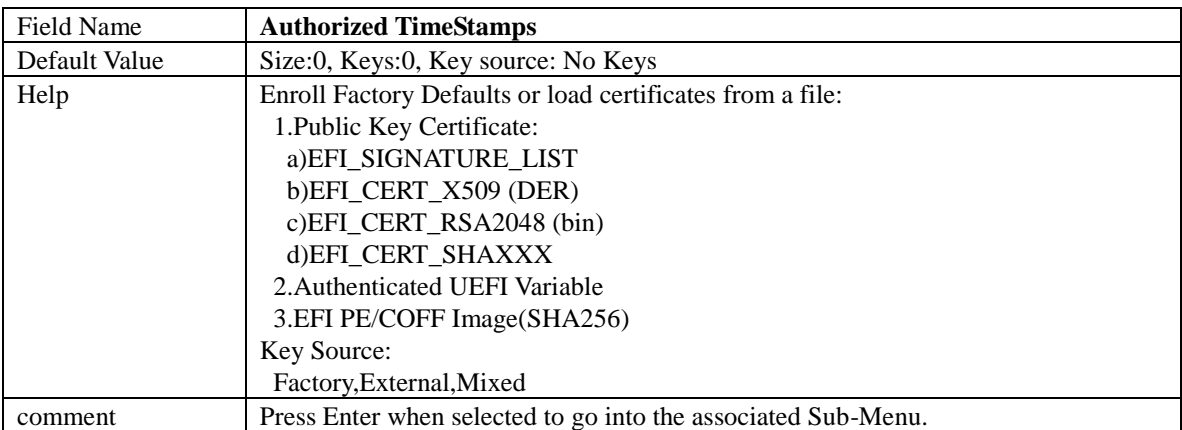

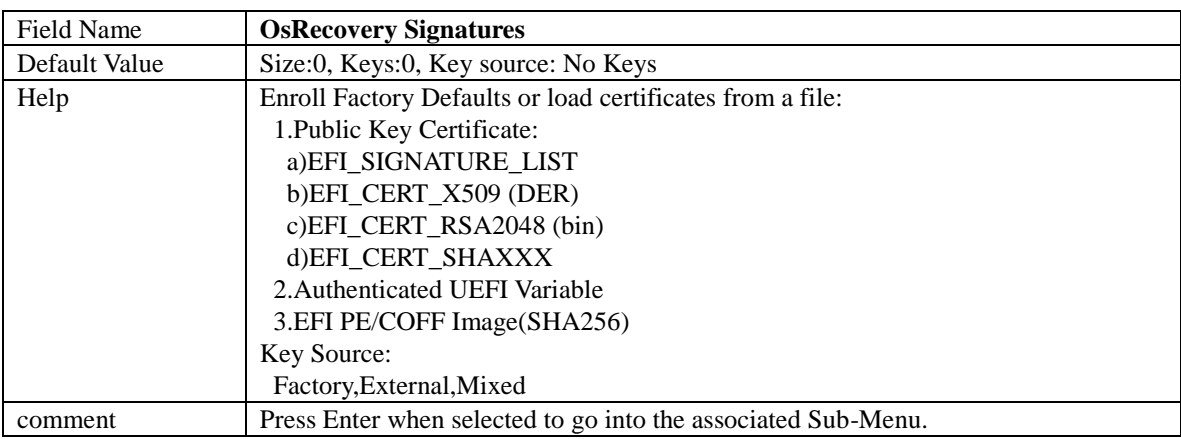

### **BIOS Update**

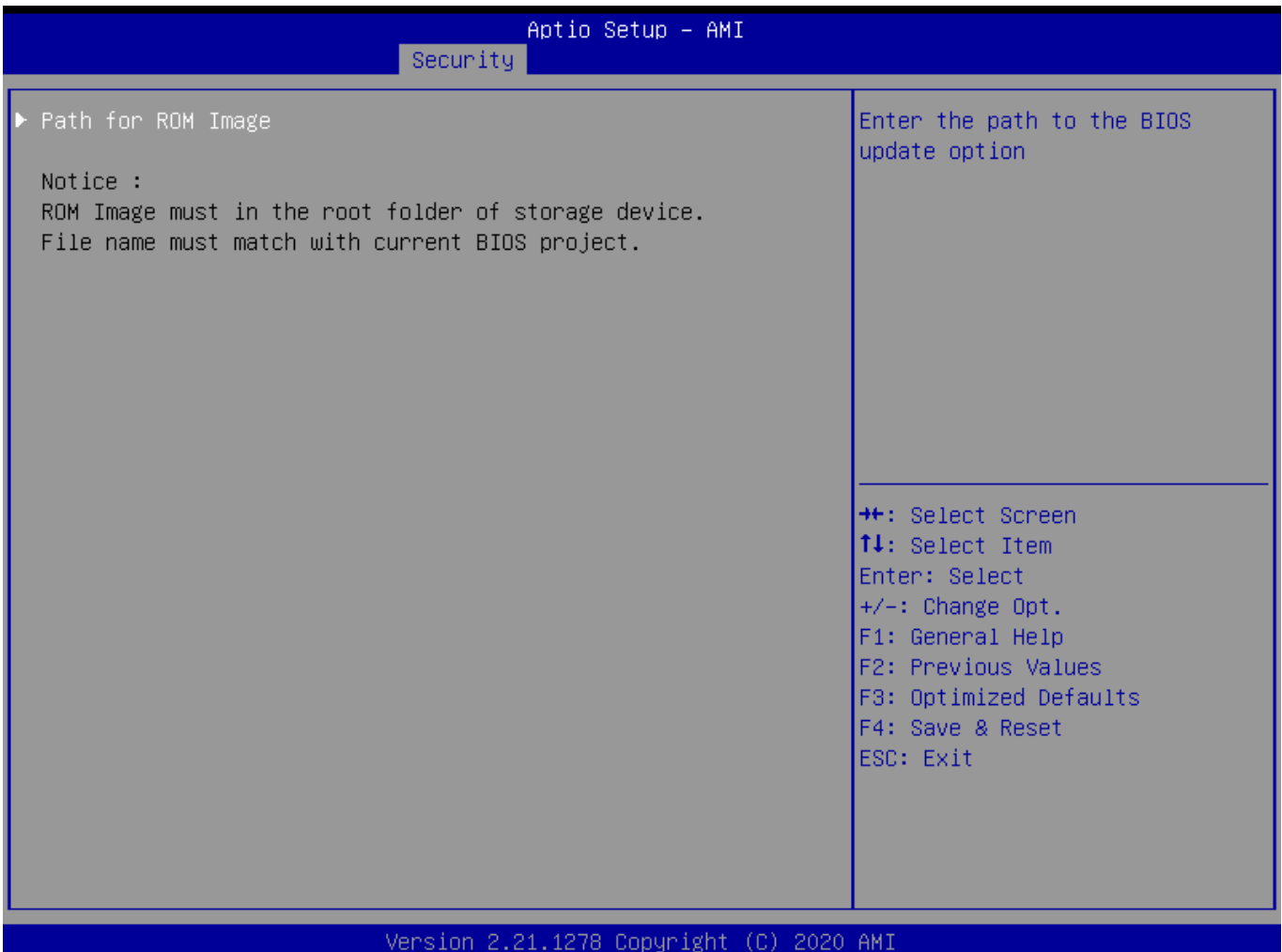

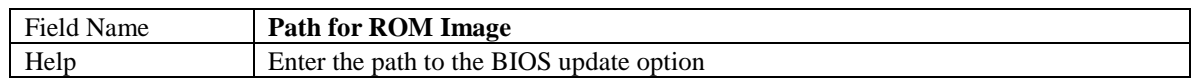

## **5 Boot Page**

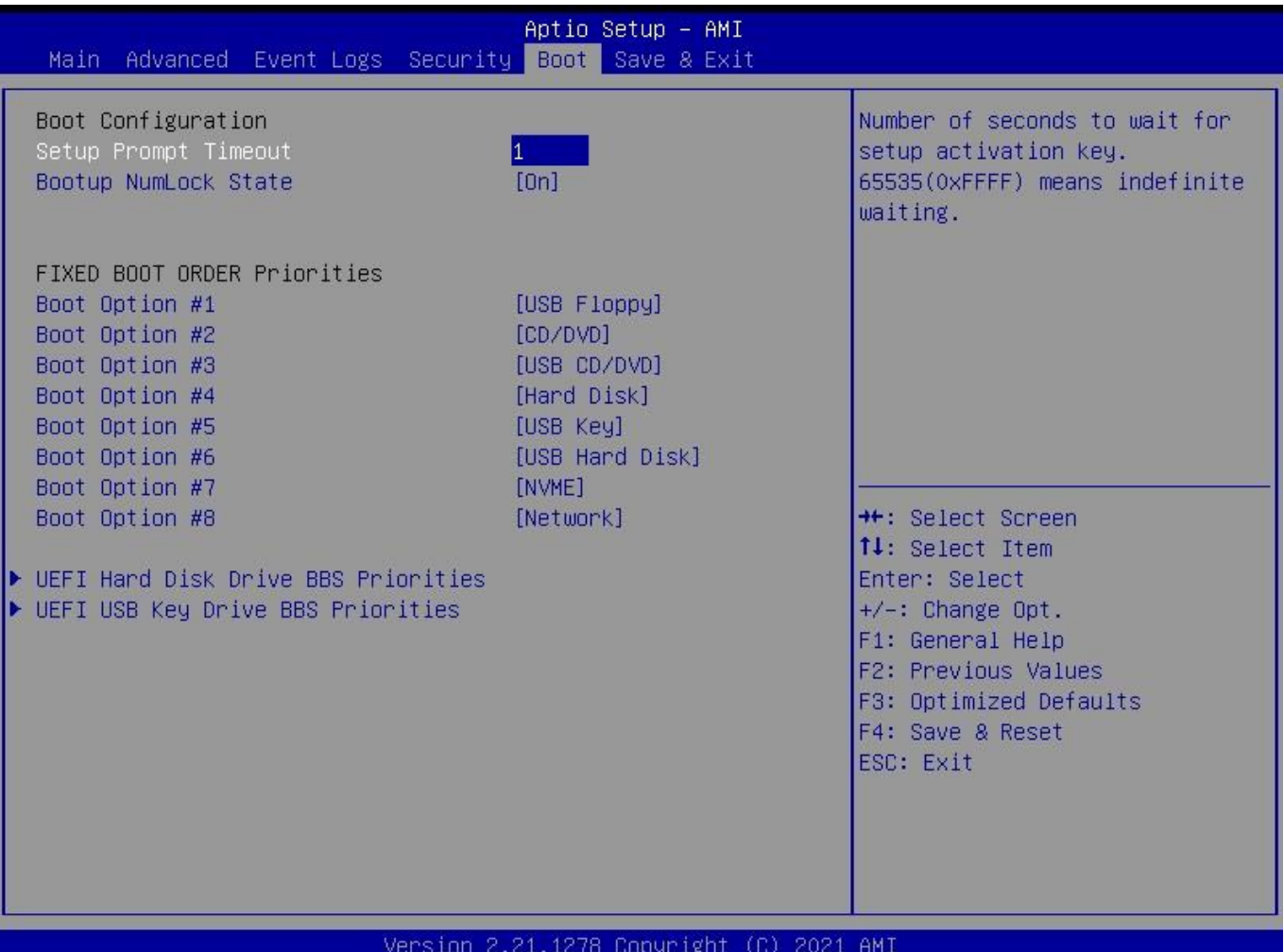

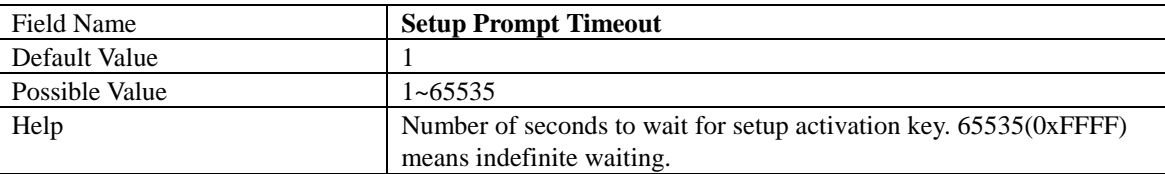

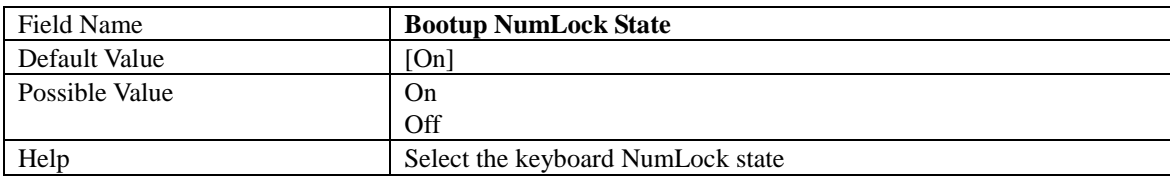

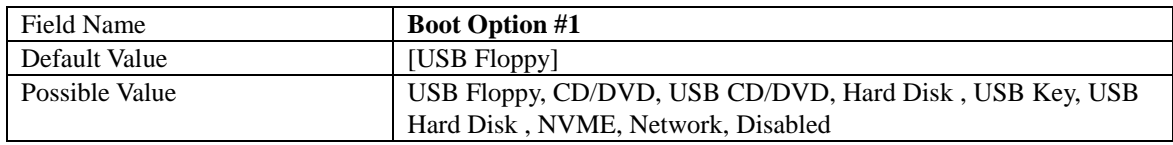

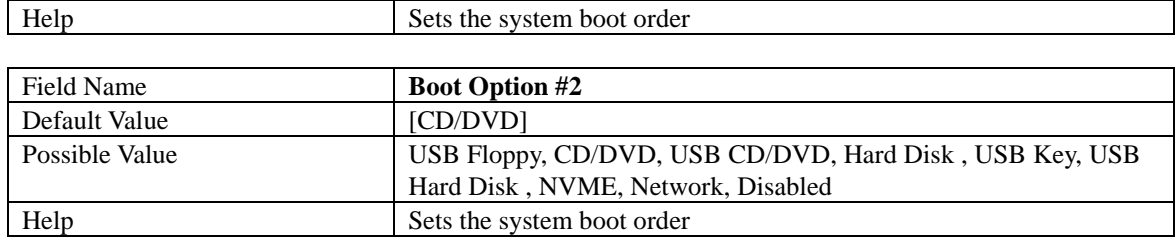

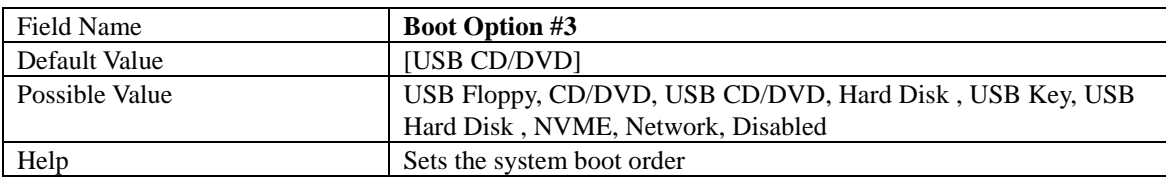

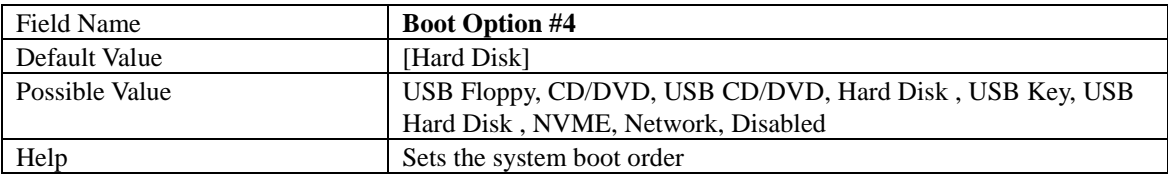

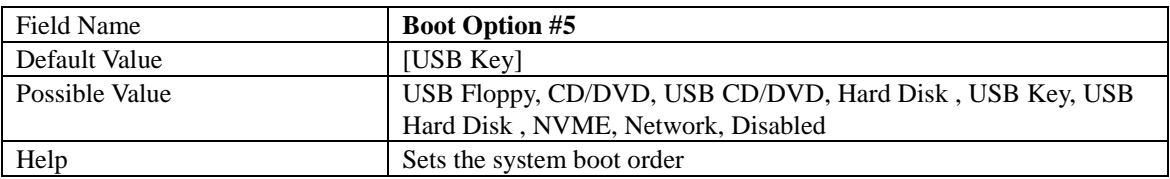

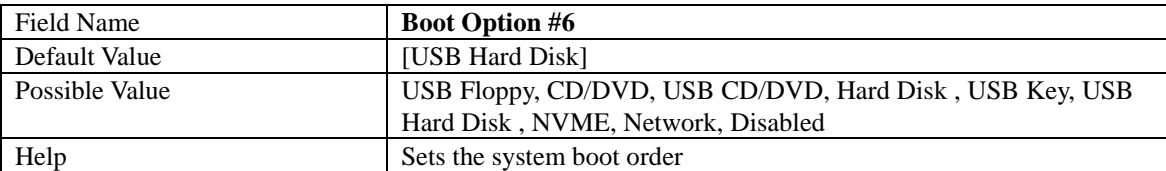

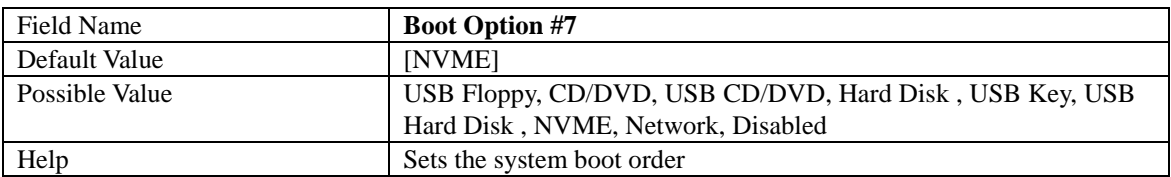

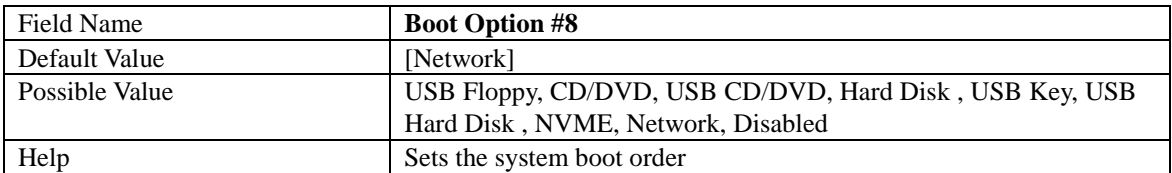

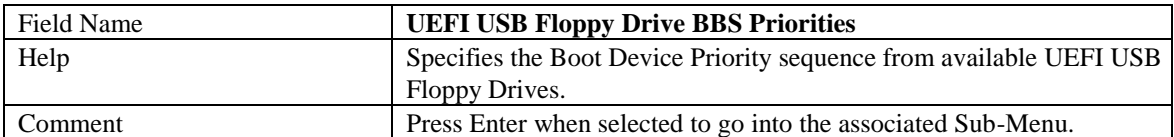

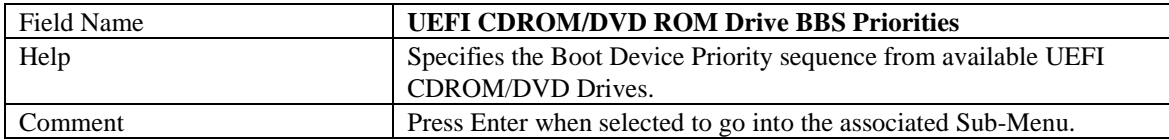

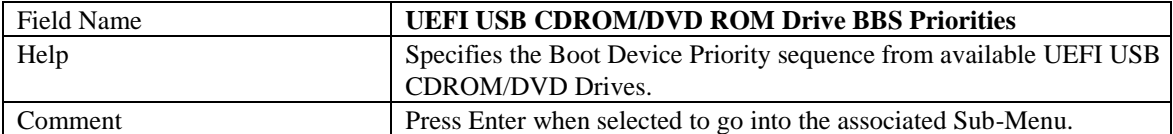

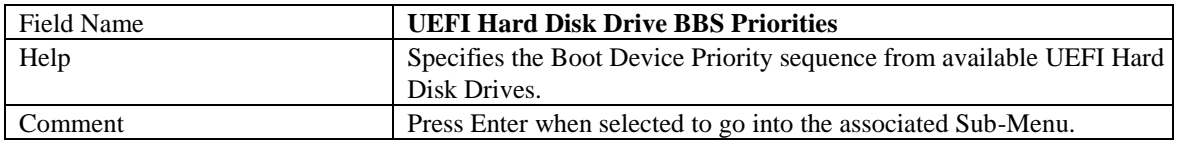

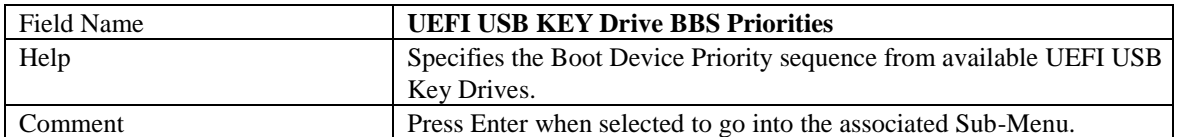

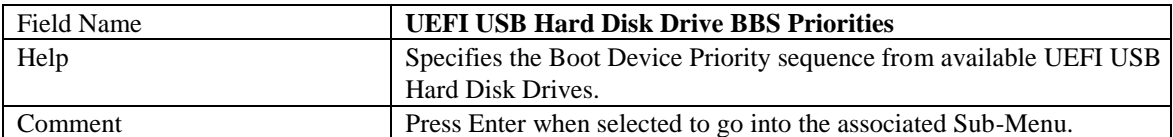

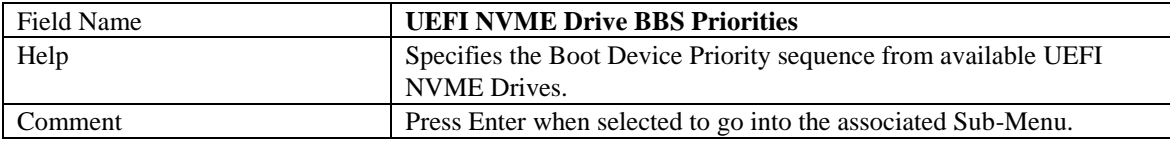

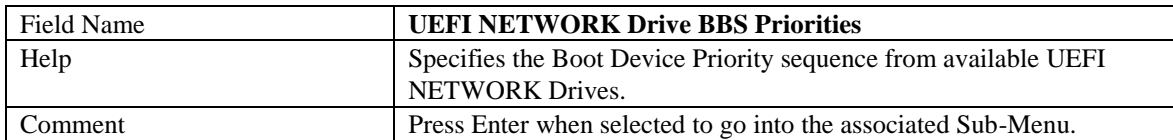

### **(List Boot Device Type) Drive BBS Priorities**

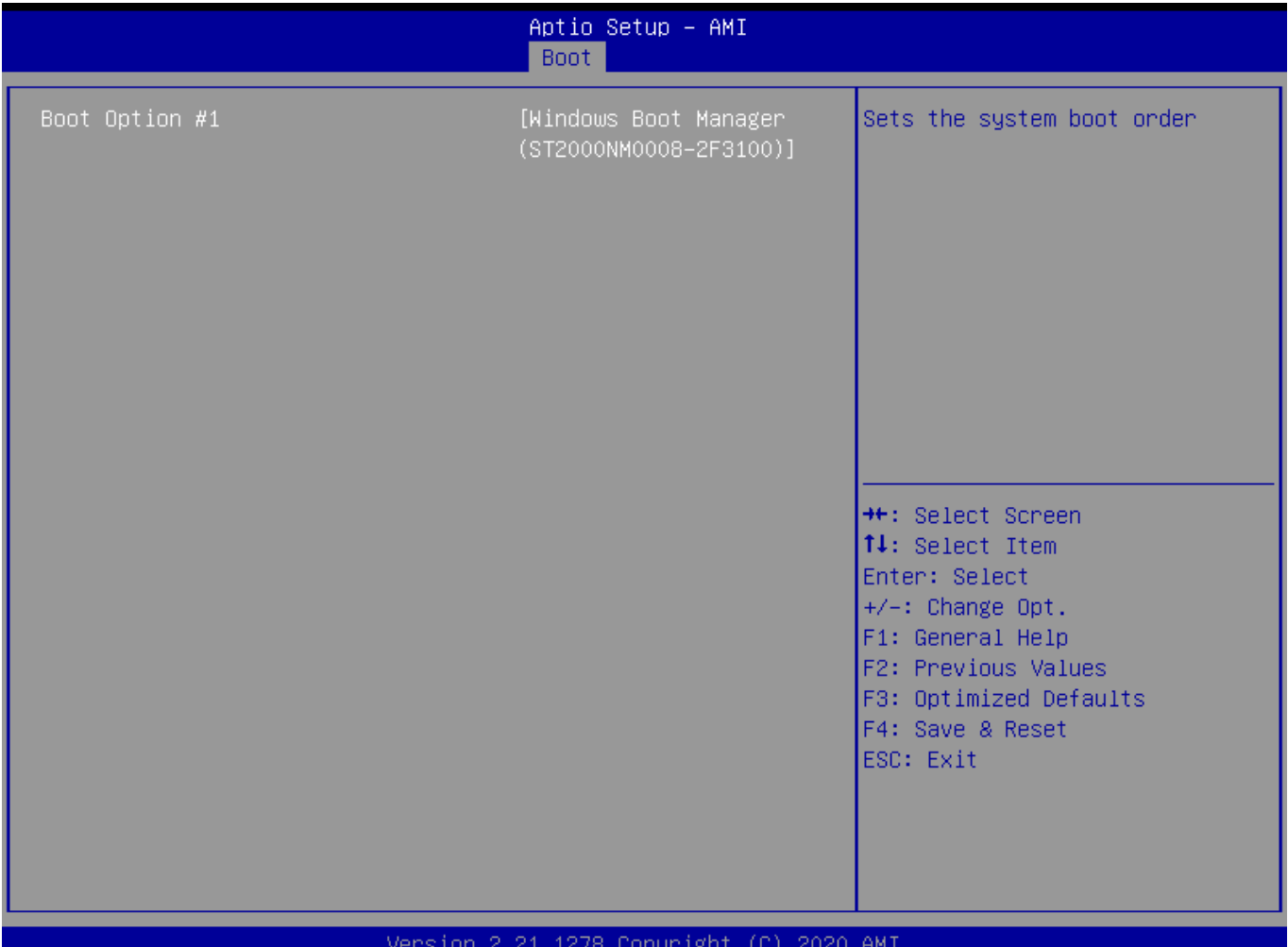

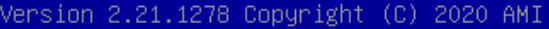

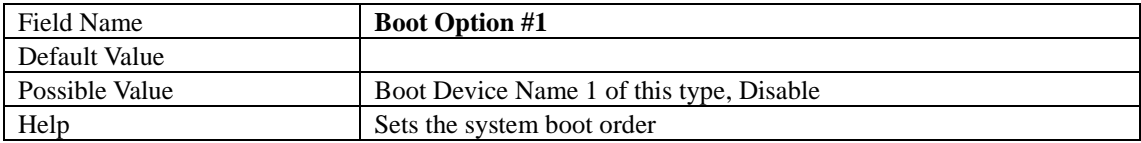

### **6 Save & Exit Page**

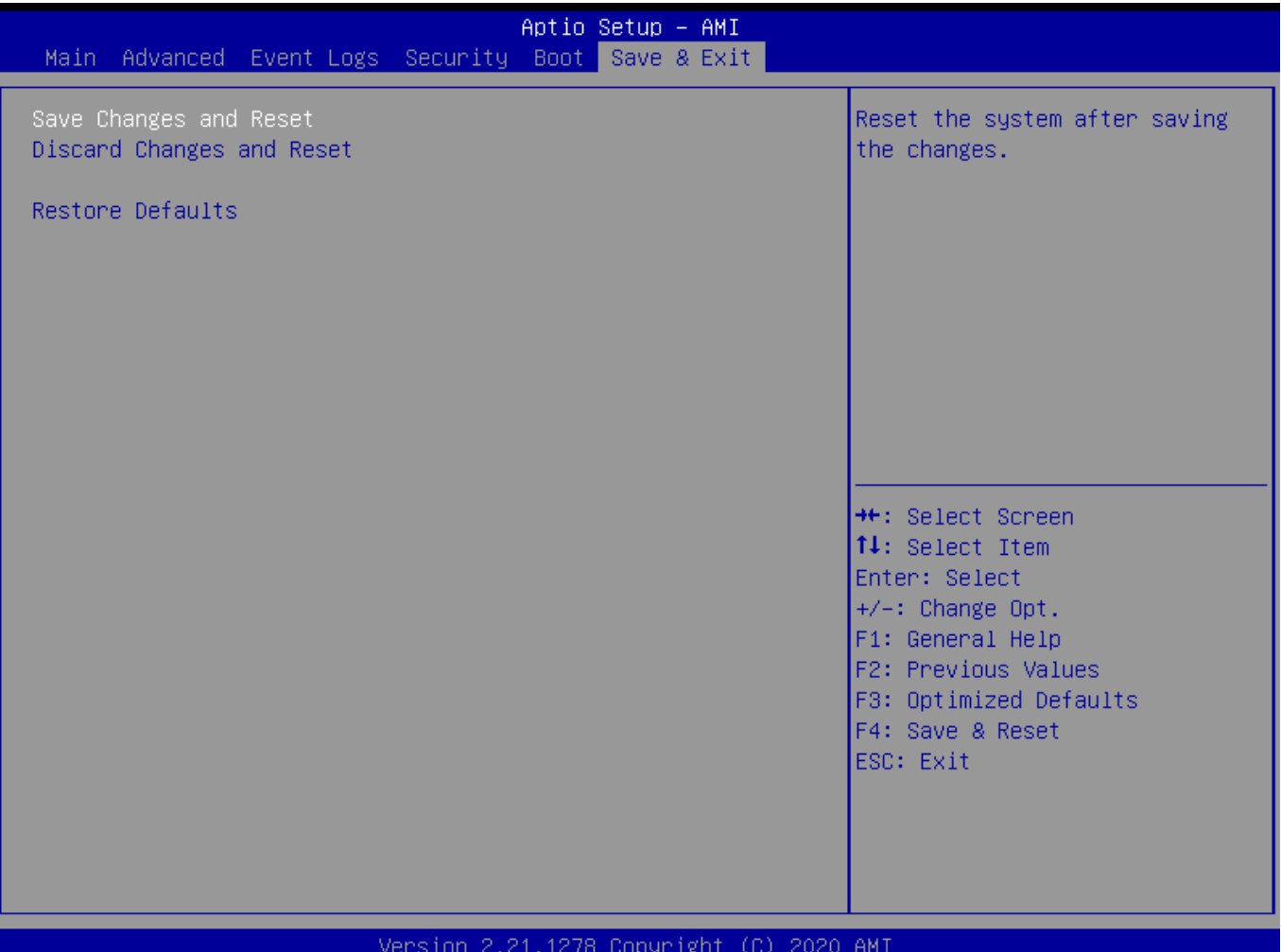

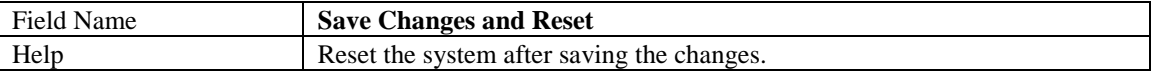

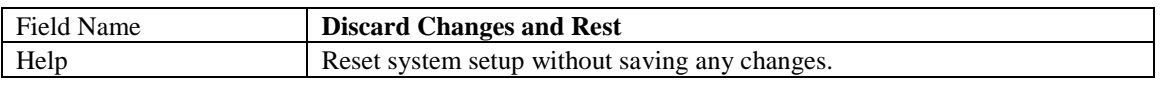

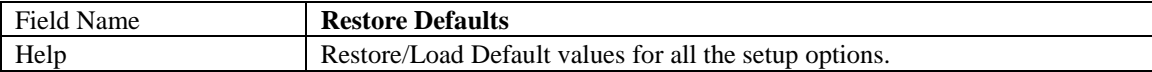